#### CSE 6230: HPC Tools and Applications

# **Helen Xu [hxu615@gatech.edu](mailto:hxu615@gatech.edu)** Lecture 13: GPU Programming

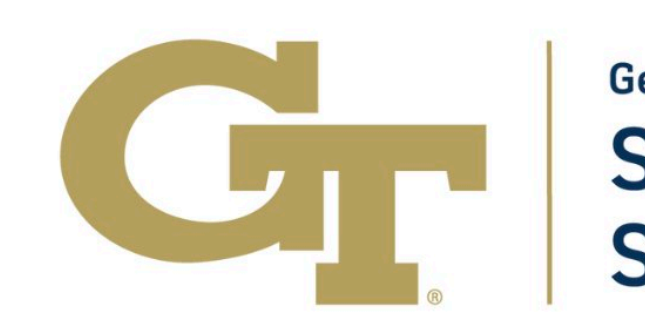

**+**

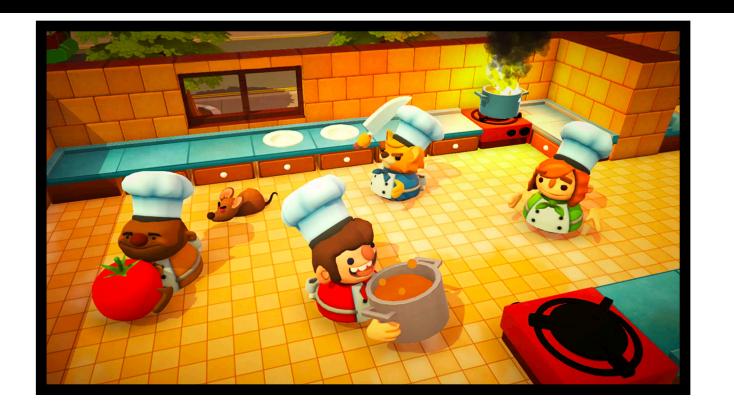

**Georgia Tech College of Computing School of Computational Science and Engineering** 

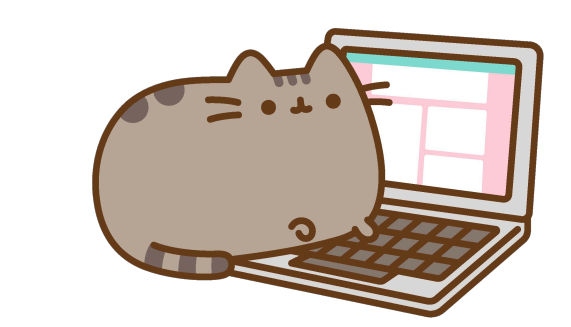

#### Heterogeneous Computing

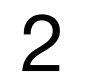

**Device**: GPU and its memory (device memory)

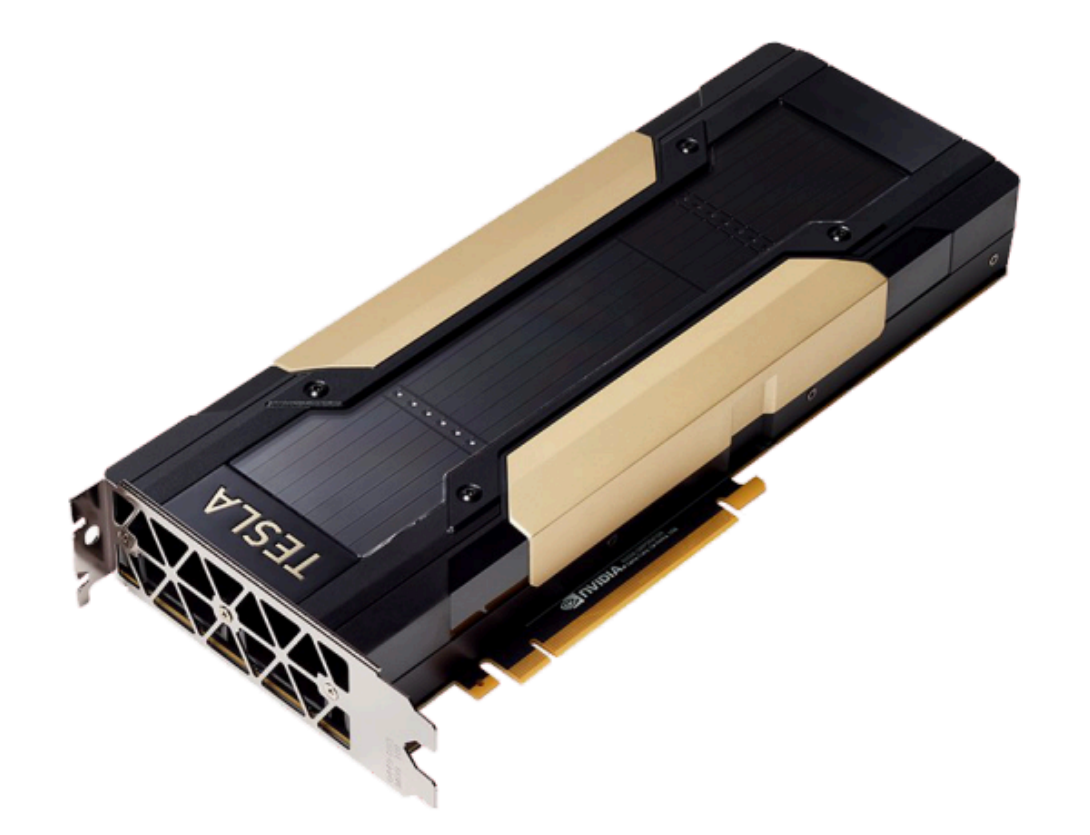

#### **Host**: CPU and its memory (host memory)

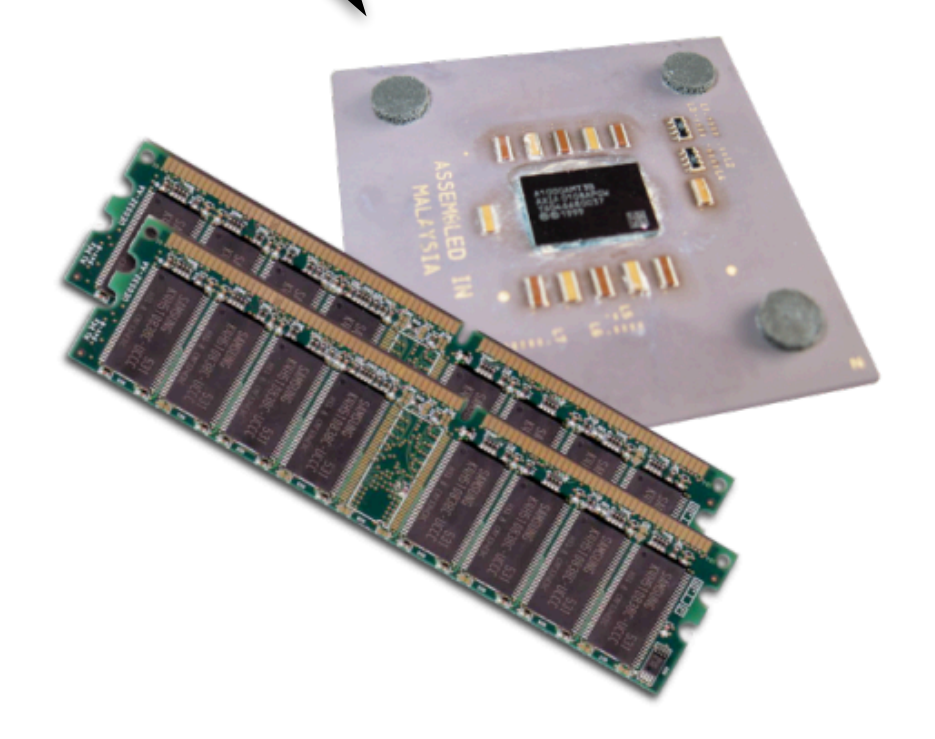

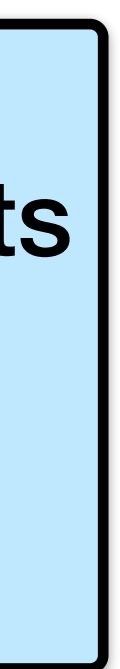

## CPU / GPU Relationship

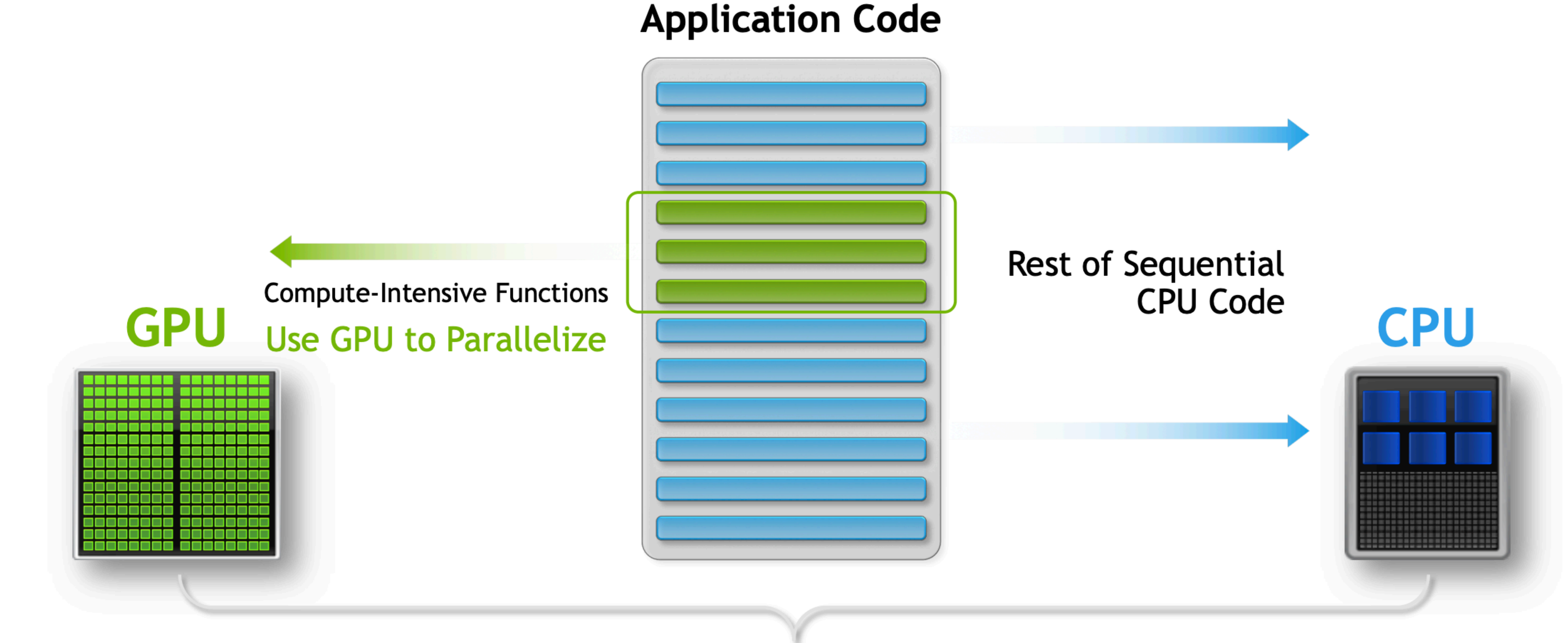

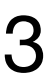

#### Simple Processing Flow

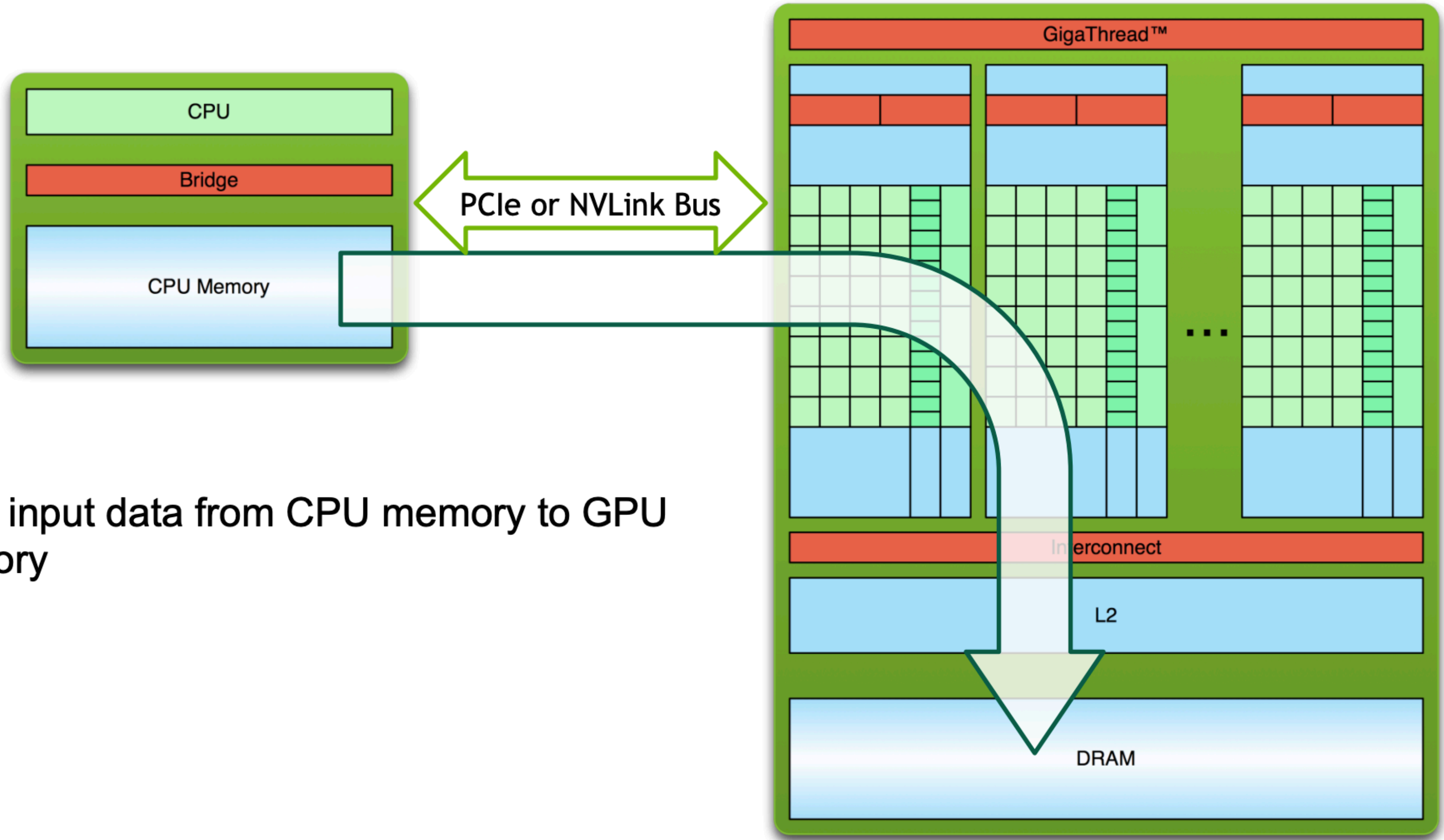

1. Copy input data from CPU memory to GPU memory

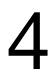

#### Simple Processing Flow

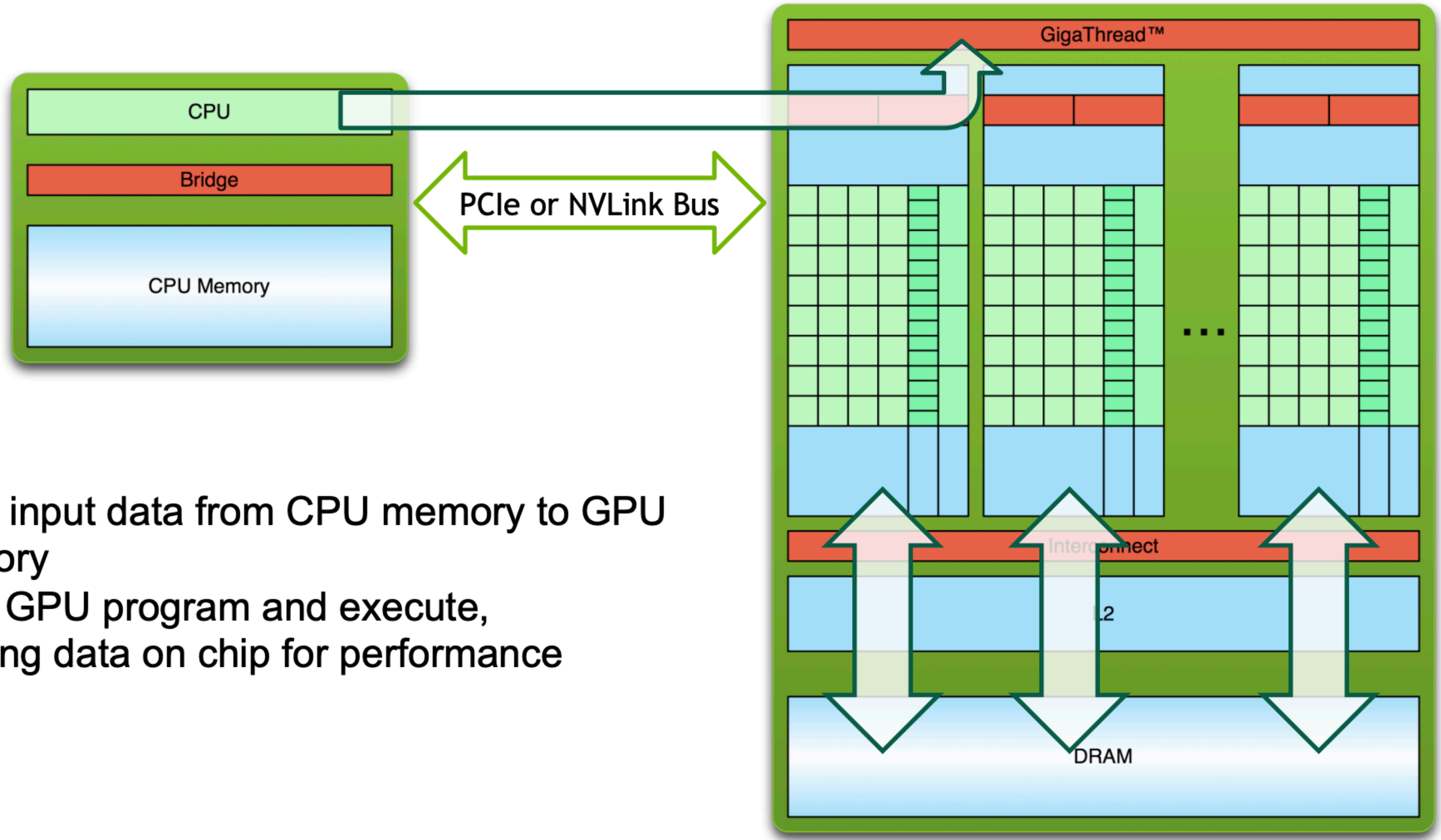

- 1. Copy input data from CPU memory to GPU memory
- 2. Load GPU program and execute, caching data on chip for performance

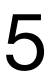

### Simple Processing Flow

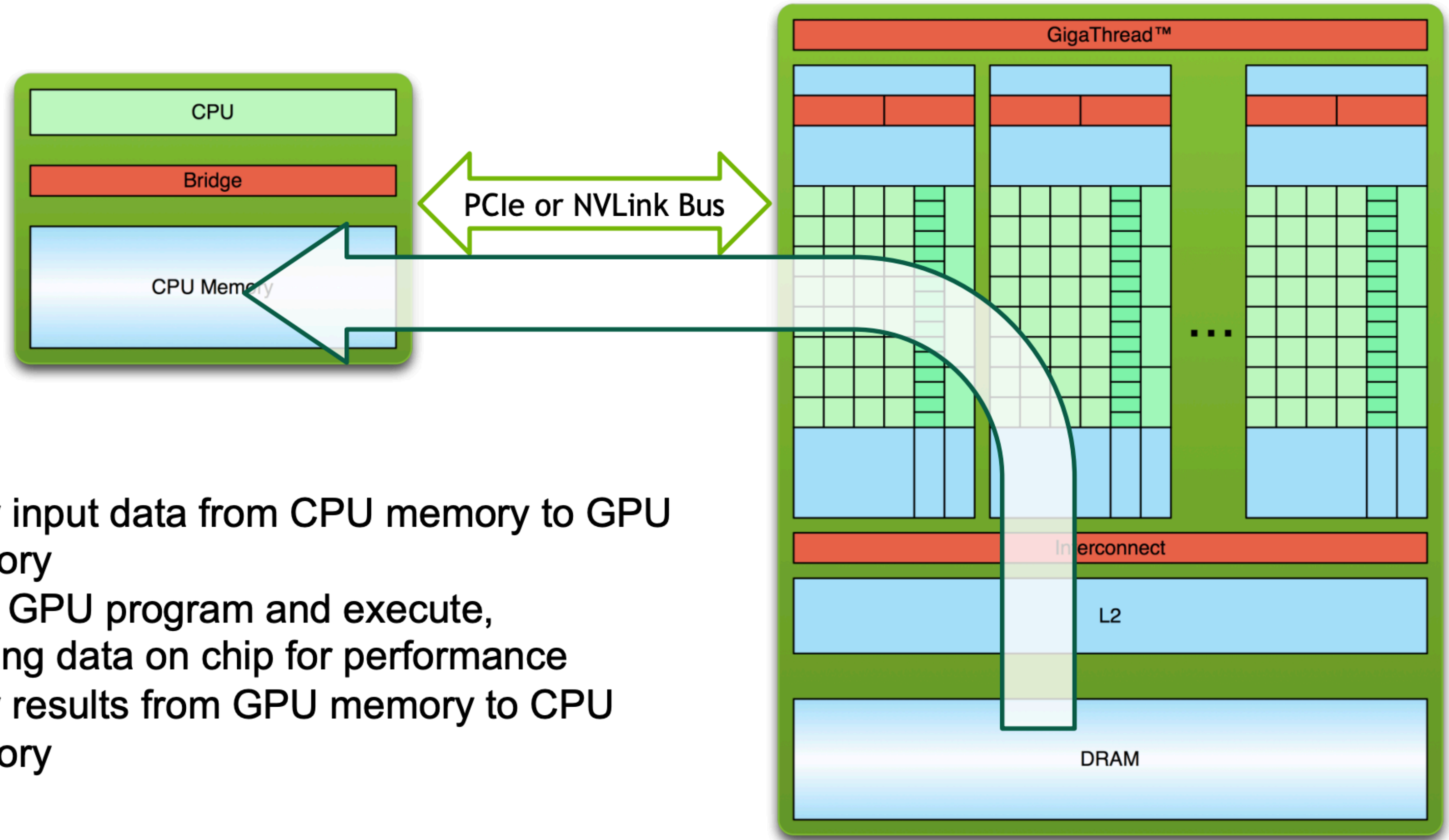

- 1. Copy input data from CPU memory to GPU memory
- 2. Load GPU program and execute, caching data on chip for performance
- 3. Copy results from GPU memory to CPU memory

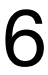

#### Cuda Programming 101

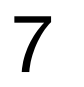

#### What is CUDA?

From OLCF Cuda Training Series 8

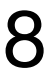

CUDA - Compute Unified Device Architecture •Expose GPU parallelism for general-purpose computing

- 
- •Expose/Enable performance

#### CUDA C++

- •Based on industry-standard C++
- •Set of extensions to enable heterogeneous programming
- •Straightforward APIs to manage devices, memory etc.

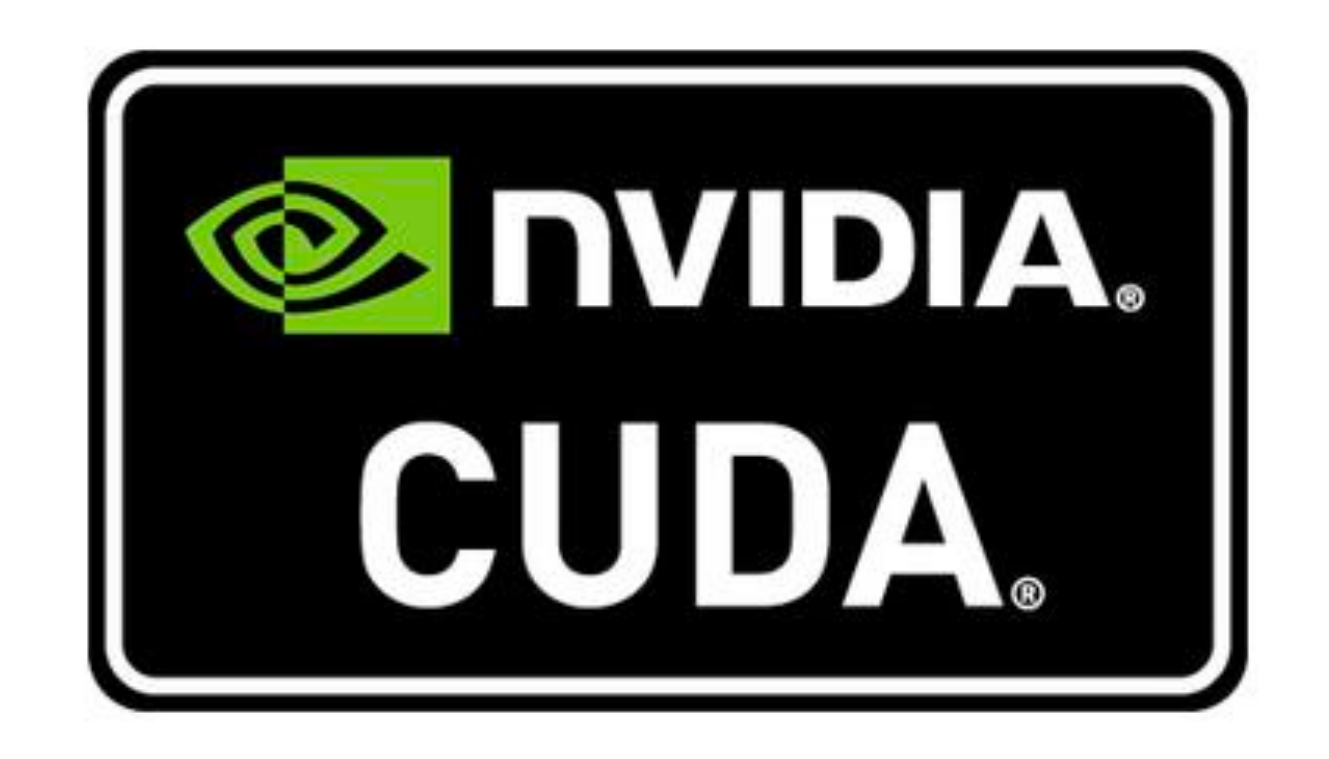

#### Example: Vector Addition

GPU computing is about **massive parallelism**.

**Vector addition** is embarrassingly parallel (pleasingly parallel) - all the elements are independent.

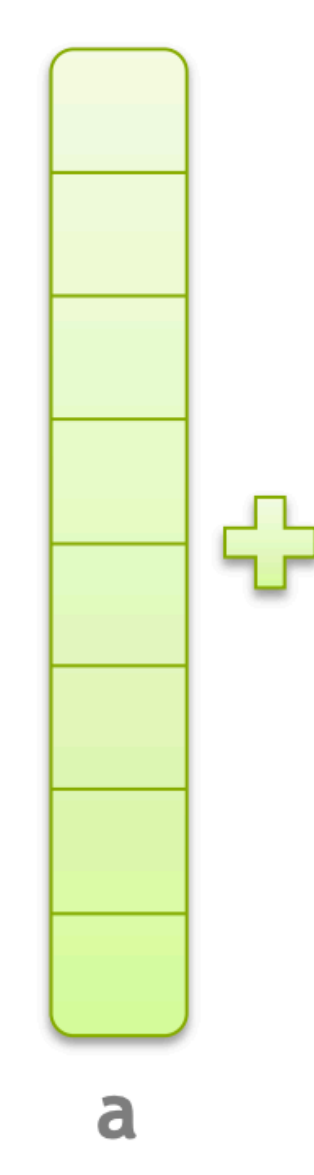

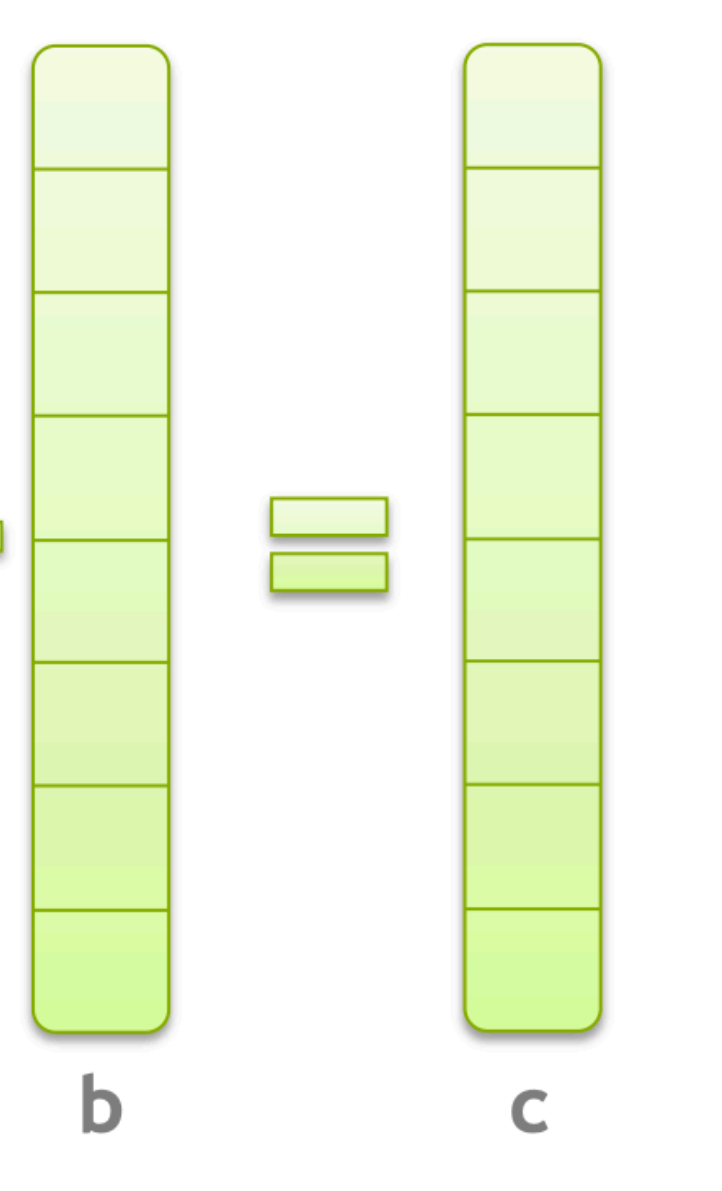

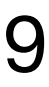

- •**Runs on the device**
- •Is called from host code (can also be called from other device code)

- •Device functions (e.g. mykernel()) processed by NVIDIA compiler • Host functions (e.g. main()) processed by standard host compiler (e.g.,
- gcc)

nvcc separates source code into **host and device components**

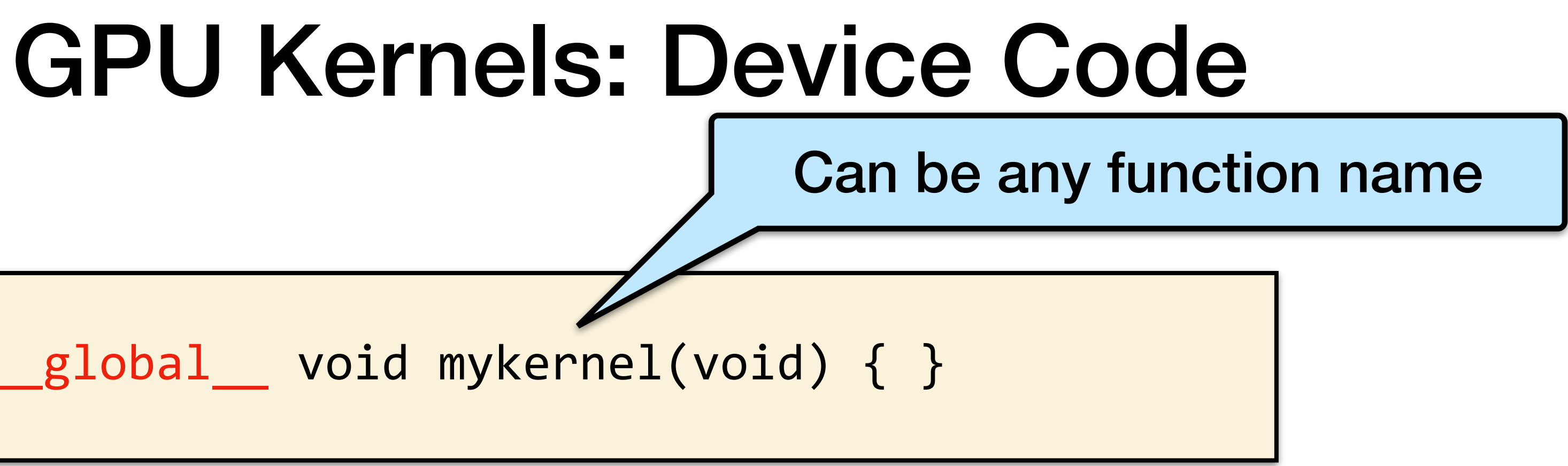

From OLCF Cuda Training Series 10

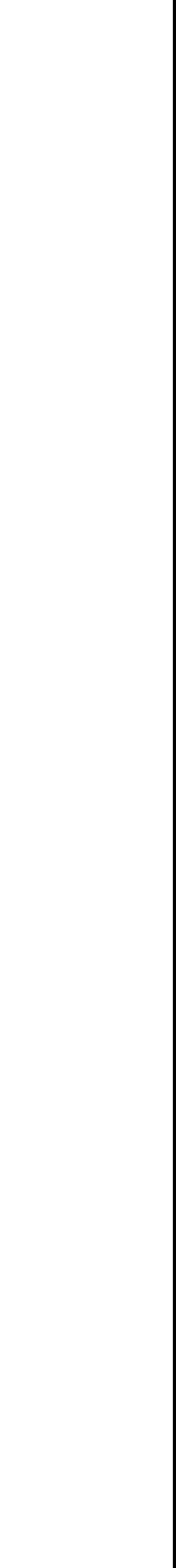

\_\_global\_\_ void mykernel(void) { }

CUDA  $C++$  keyword global indicates a function that:

#### •**Triple angle brackets** mark a call to device code - also called a "kernel

#### •The parameters inside the triple angle brackets are the **CUDA kernel**

From OLCF Cuda Training Series 11

# GPU Kernels: Device Code mykernel<<<num\_blocks, num\_threads\_per\_block>>>(); Number of blocks  $\vert$  Threads per block - max 1024

- launch"
- **execution configuration**
- •That's all that is required to execute a function on the GPU!

### Memory Management

Host and device memory are **separate entities**.

- Device pointers point to GPU memory •Typically passed to device code •Typically not dereferenced in host code
- Host pointers point to CPU memory •Typically not passed to device code
- •Typically not dereferenced in device code

Simple CUDA API for handling device memory •cudaMalloc(), cudaFree(), cudaMemcpy() • Similar to the C equivalents malloc(), free(), memcpy()

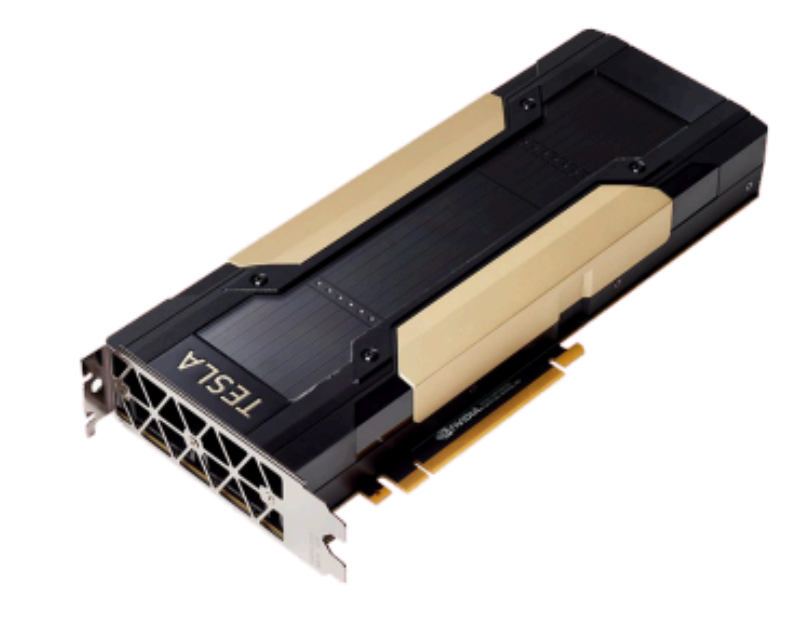

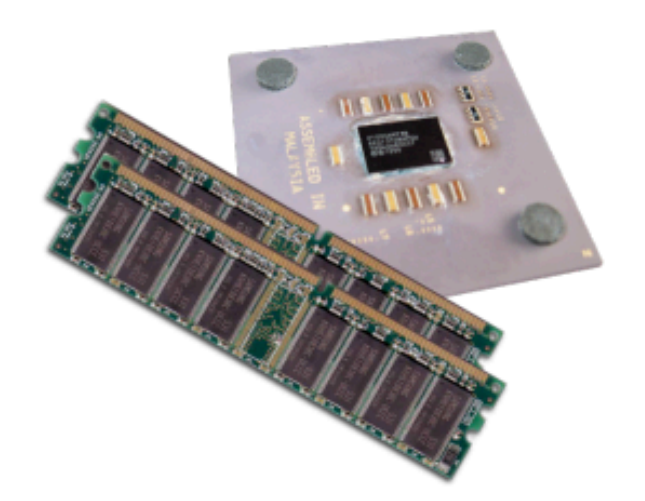

## Running Code in Parallel

#### GPU computing is about massive parallelism - how do we run code in parallel on the device?

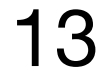

Instead of executing add() once, execute it N times in parallel.

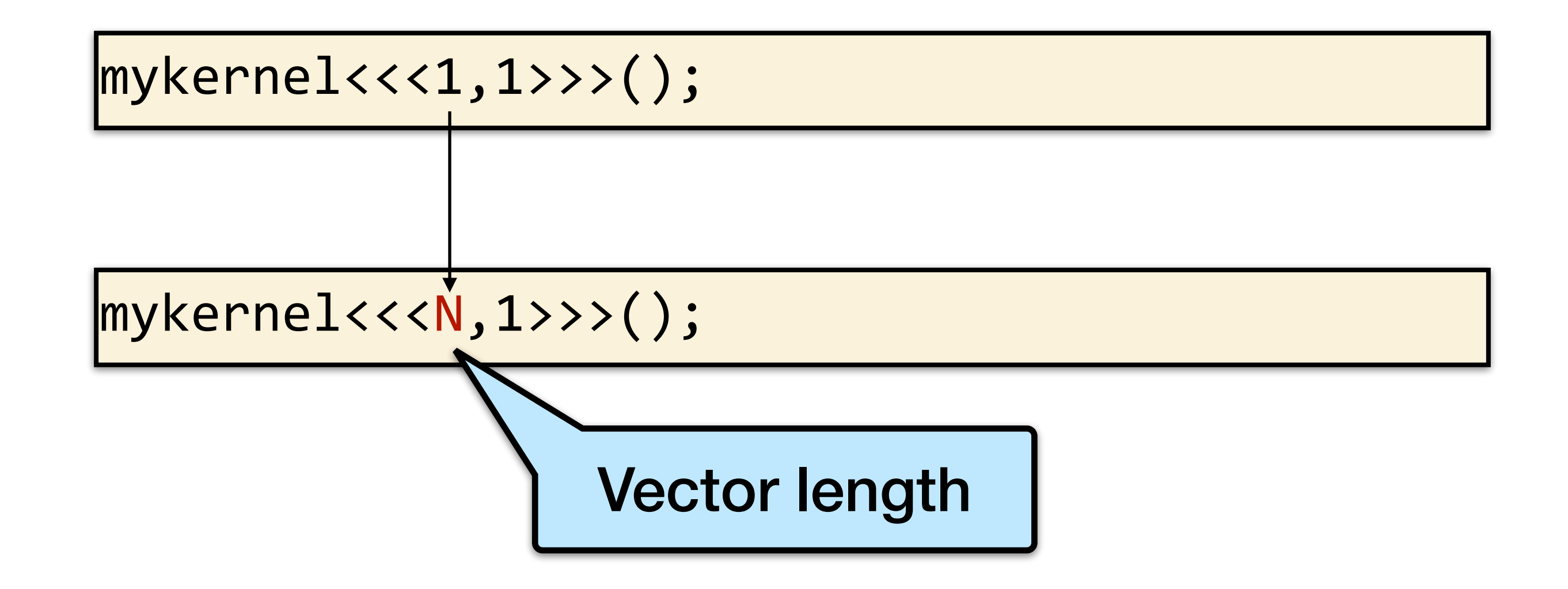

#### Vector Addition on the Device

With add() running in parallel we can do vector addition

Terminology: each parallel invocation of add() is referred to as a **block** • The set of all blocks is referred to as a grid •Each invocation can refer to its **block index** using blockIdx.x

\_\_global\_\_ void add(int \*a, int \*b, int \*c) {  $c[blockIdx.x] = a[blockIdx.x] + b[blockIdx.x];$ 

14

By using blockIdx.x to index into the array, each block handles a different index

**Built-in variables** like blockIdx.x are zero-indexed (C/C++ style), 0..N-1, where N is from the kernel execution configuration indicated at the kernel launch

}

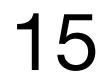

#### Vector Addition on the Device

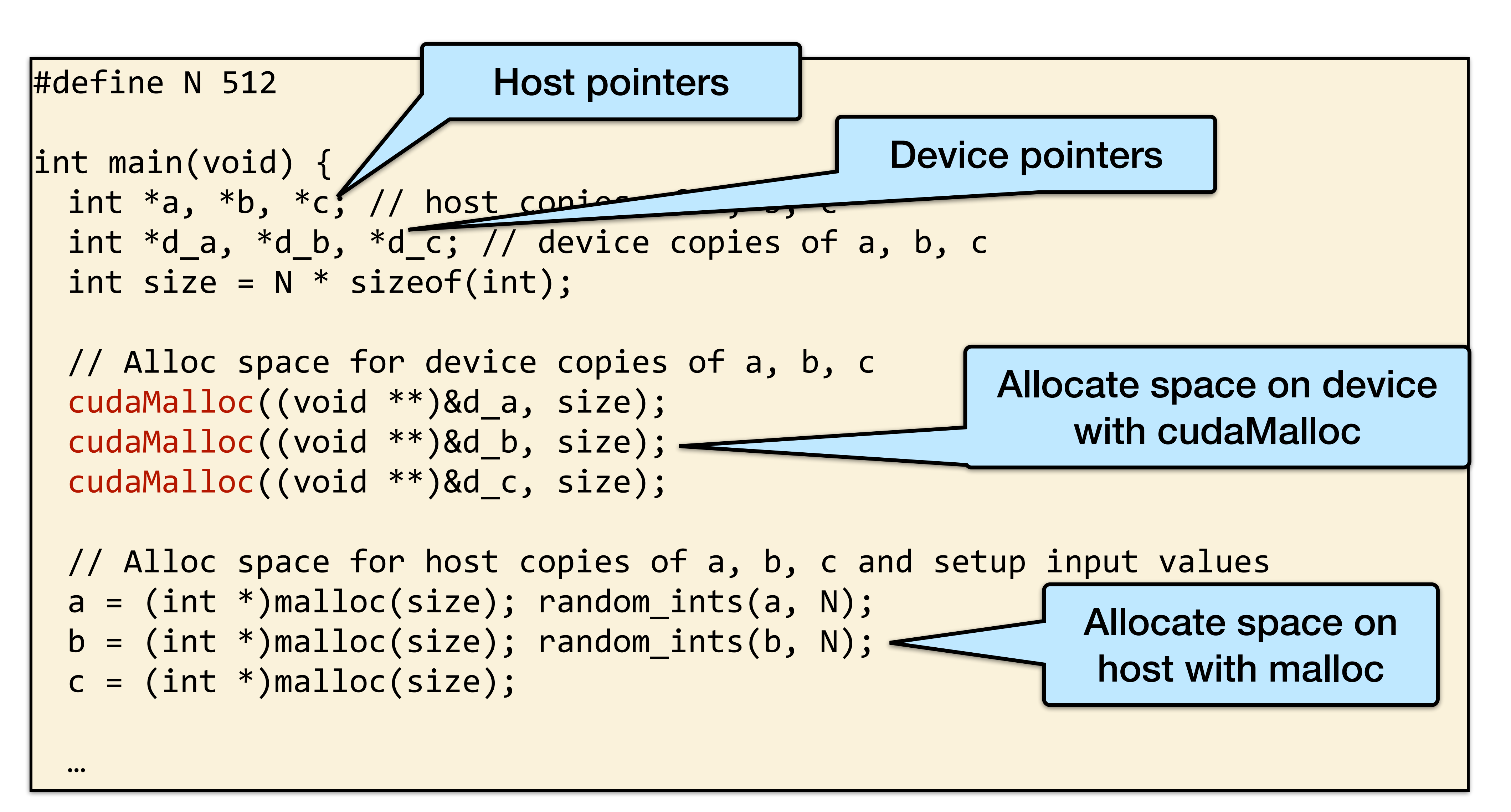

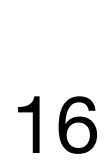

#### Vector Addition on the Device

// Copy inputs to device cudaMemcpy(d\_a, a, size, cudaMemcpyHostToDevice); cudaMemcpy(d\_b, b, size, cudaMemcpyHostToDevice); // Launch add() kernel on GPU with N blocks add<<N,1>>(d a, d b, d c); // Copy result back to host cudaMemcpy(c, d\_c, size, cudaMemcpyDeviceToHost); // Cleanup free(a); free(b); free(c); cudaFree(d\_a); cudaFree(d\_b); cudaFree(d\_c); return 0; }

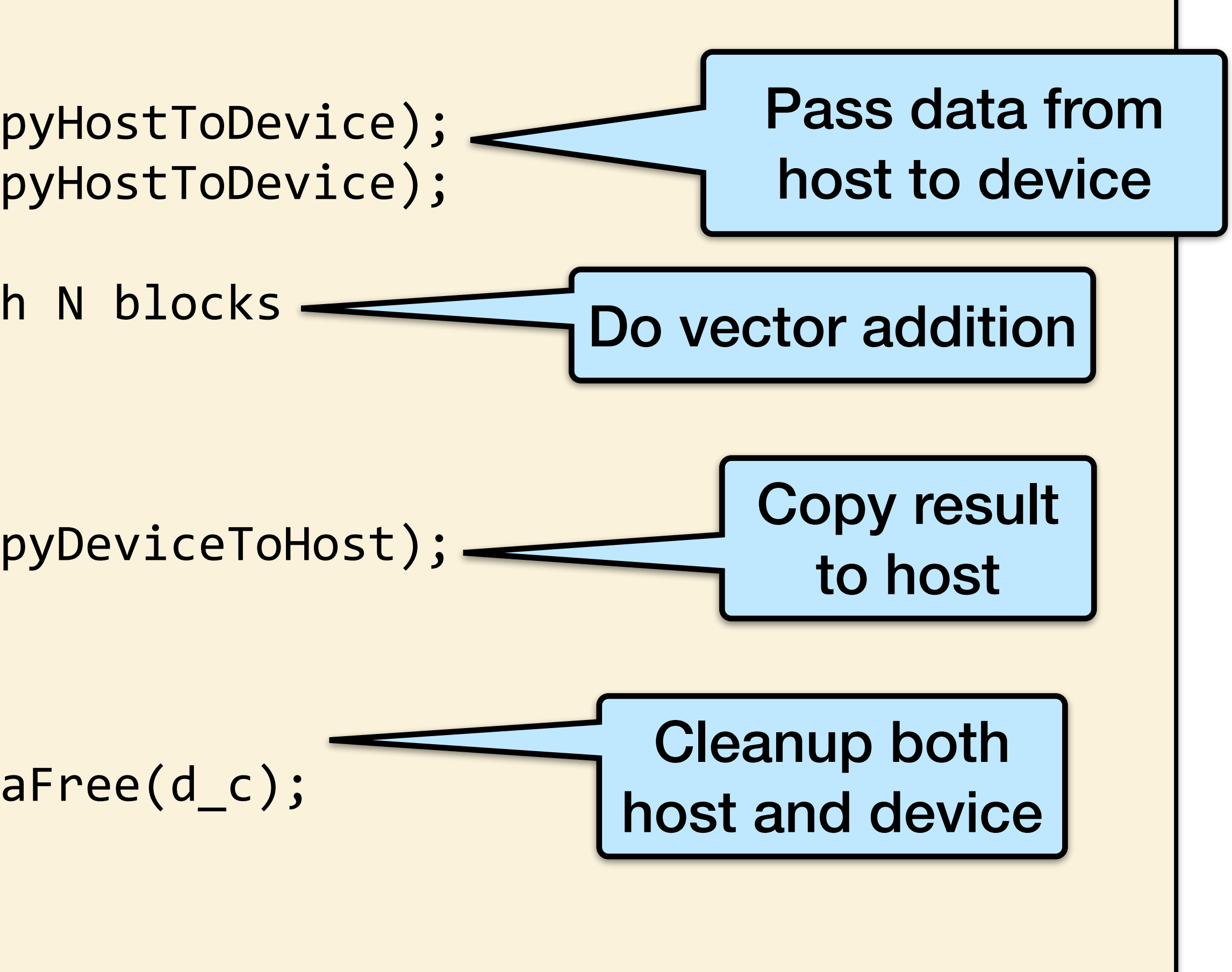

#### CUDA Threads

\_\_global\_\_ void add(int \*a, int \*b, int \*c) {  $c[threadIdx.x] = a[threadIdx.x] + b[threadIdx.x];$ }

We use threadIdx.x instead of blockIdx.x

Need to make one change in main():  $add<< 1$ , N  $>>($ );

- 
- 
- 

- 
- 
- From OLCF Cuda Training Series 17

Terminology: a block can be split into **parallel threads**

Let's change add() to use parallel threads instead of parallel blocks

## Indexing Arrays With Blocks and Threads

Let's adapt vector addition to use both blocks and threads - no longer as simple as using blockIdx.x and threadIdx.x

Consider indexing an array with one element per thread (8 threads/block):

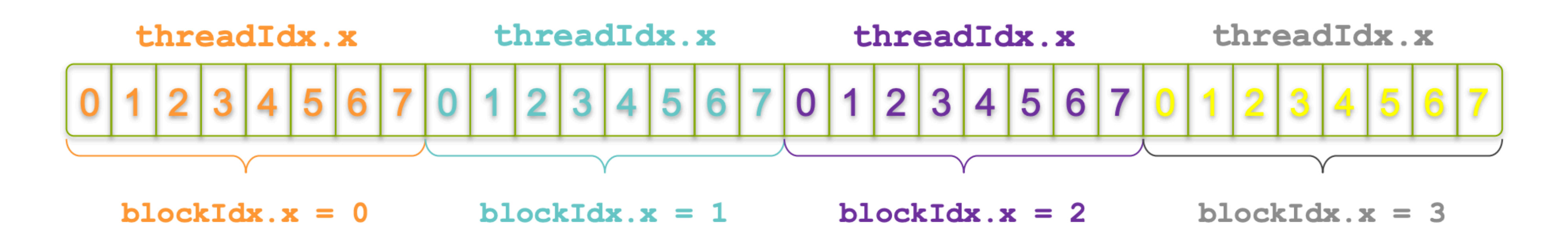

With M threads/block a unique index for each thread is given by:

int index = threadIdx. $x + b$ lockIdx. $x * M$ ;

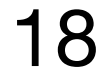

## Indexing Arrays With Blocks and Threads

Which thread will operate on the red element?

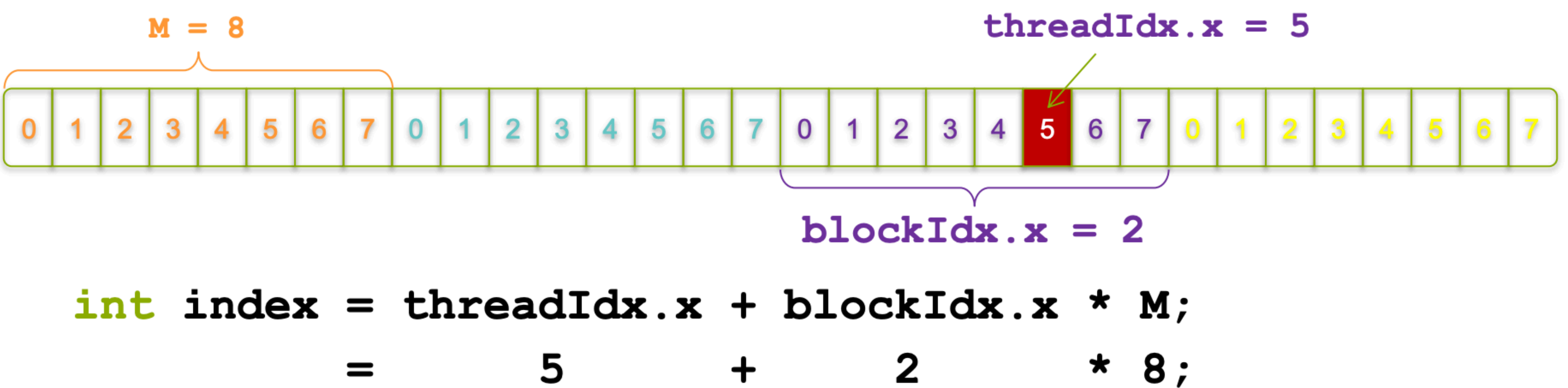

5  $= 21;$ 

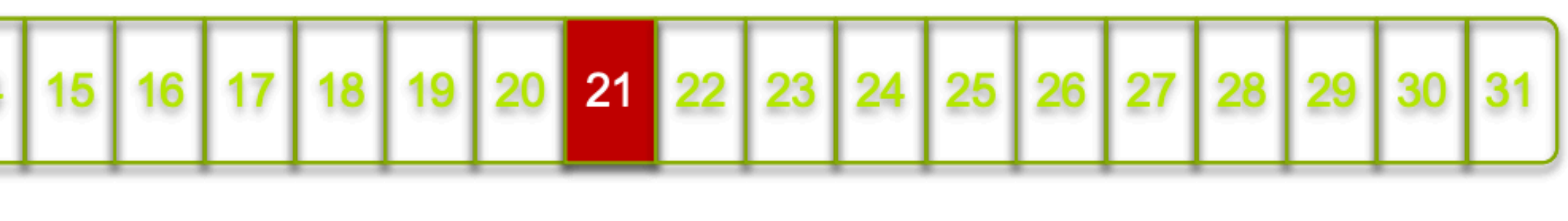

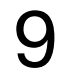

#### Vector Addition with Blocks and Threads

Use the built-in variable blockDim.x for threads per block:

 $\mathsf{int}\ \mathsf{index} = \mathsf{threadIdx.x} + \mathsf{blockIdx.x} * \mathsf{blockDim.x};$ 

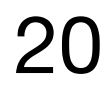

Combined version of add() to use parallel threads and parallel blocks:

$$
\begin{array}{|l|}\n\hline\text{global} & \text{void add(int} \\
\hline\text{int index} = \text{threadIdx.} \\
\text{c}[index] = a[\text{index}] + \n\end{array}
$$

```
*a, int *b, int *c) {
x + blockIdx.x * blockDim.x;b[index];
```
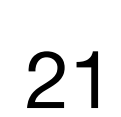

#### Vector Addition with Blocks and Threads

#define N (2048\*2048) #define THREADS PER BLOC

From OLCF Cuda Training Series

int main(void) { int  $a, b, *c$ ; // host copies of a, b, c int  $*d_a$ ,  $*d_b$ ,  $*d_c$ ;  $\rightarrow$  device int size =  $N *$  sizeof(int);

// Alloc space for host copies of a, b, c and setup input values  $a = (int *)$ malloc(size); random\_ints(a, N);  $b = (int *)$ malloc(size); random\_ints(b, N); <  $c = (int *)$ malloc(size);

 $\begin{array}{ccccc}\n\bullet & \bullet & \bullet & \bullet\n\end{array}$ 

// Alloc space for device copies of a, b, c cudaMalloc((void \*\*)&d\_a, size); cudaMalloc((void \*\*)&d\_b, size); cudaMalloc((void \*\*)&d\_c, size);

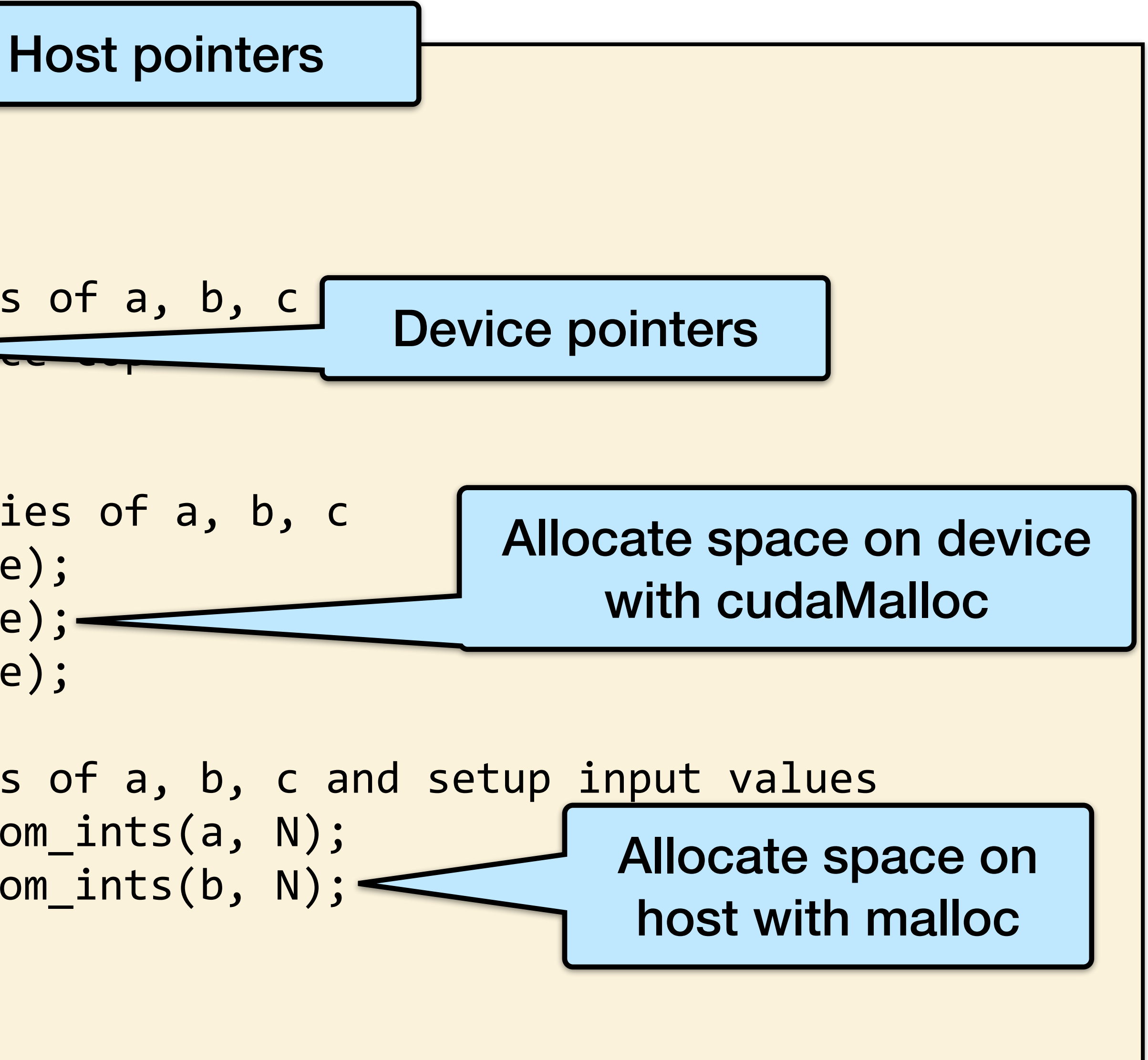

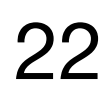

#### Vector Addition with Blocks and Threads

```
… 
 // Copy inputs to device 
 cudaMemcpy(d_a, a, size, cudaMemcpyHostToDevice); 
 cudaMemcpy(d_b, b, size, cudaMemcpyHostToDevice); 
 // Launch add() kernel on GPU 
 add<<N/THREADS_PER_BLOCK, THREADS_PER_BLOCK>>(d_a, d_b, d_c);<
 // Copy result back to host 
 cudaMemcpy(c, d_c, size, cudaMemcpyDeviceToHost); 
 // Cleanup 
 free(a); free(b); free(c); 
 cudaFree(d_a); cudaFree(d_b); cudaFree(d_c); 
 return 0; 
}
```
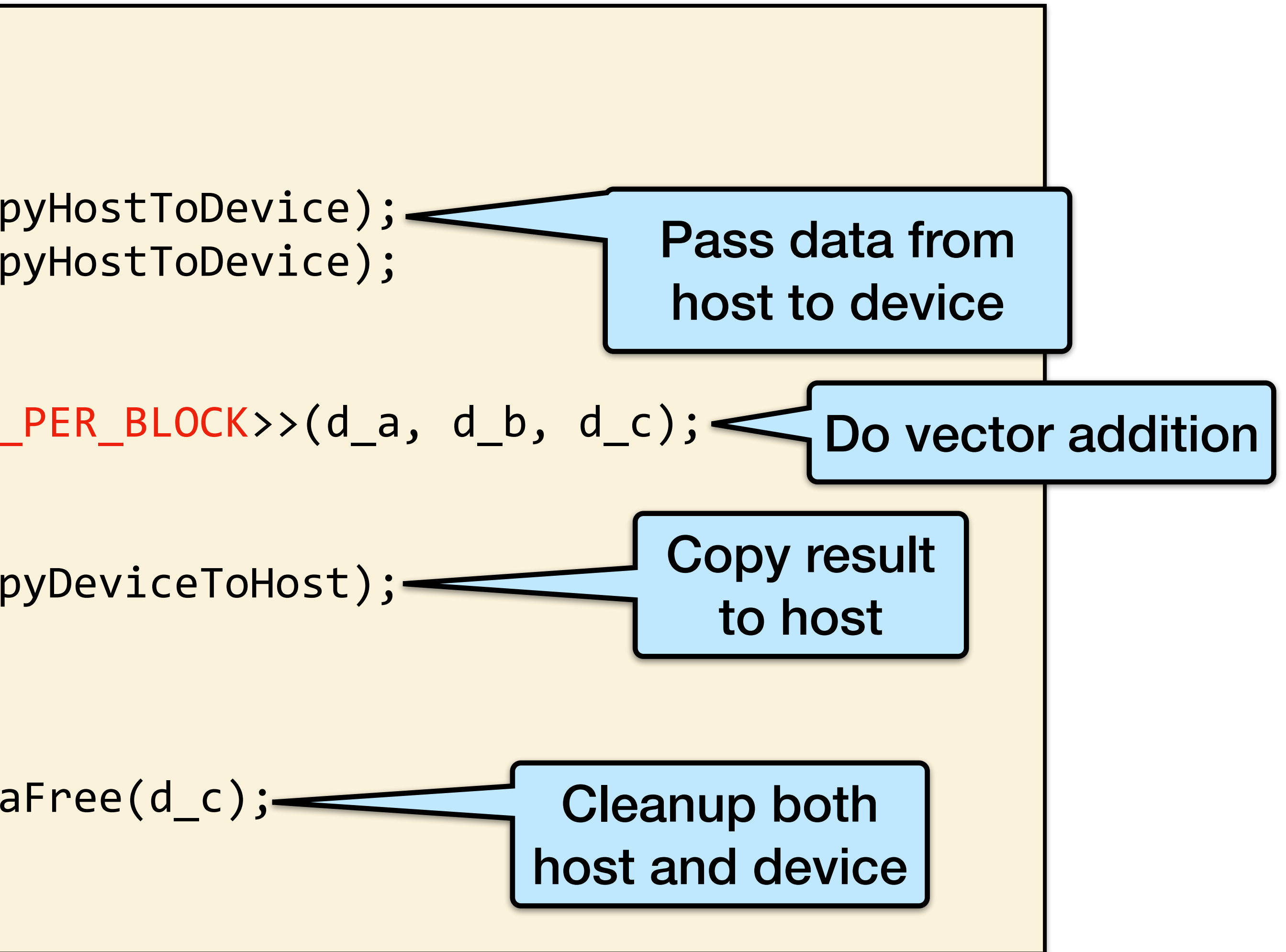

## Handling Arbitrary Vector Sizes

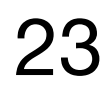

Update the kernel launch:

add<<<(N + M-1) / M,M>>>(d\_a, d\_b, d\_c, N);

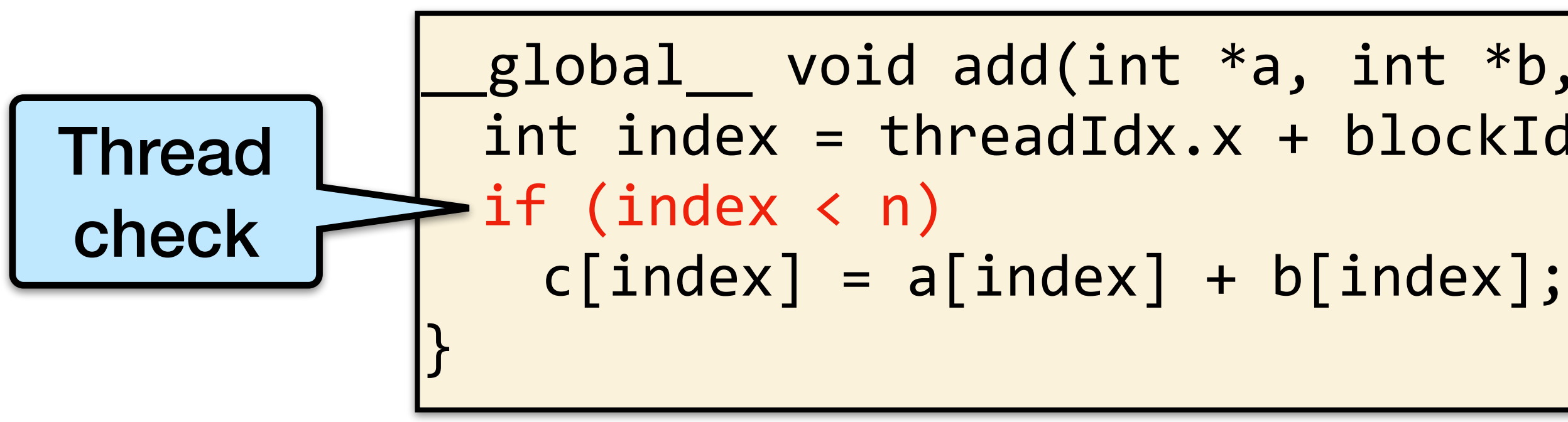

Typical problems are not friendly multiples of blockDim.x

Avoid accessing beyond the end of the arrays:

From OLCF Cuda Training Series

global void add(int  $*a$ , int  $*b$ , int  $*c$ , int n) { int index = threadIdx.x + blockIdx.x  $*$  blockDim.x;

## Why Bother With Threads?

Threads seem unnecessary

- •They add a level of complexity
- •What do we gain?

Unlike parallel blocks, threads have mechanisms to: •Communicate

**•Synchronize** 

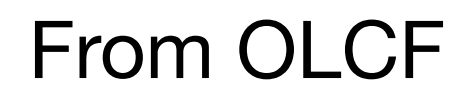

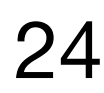

#### CUDA Shared Memory

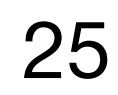

#### 1D Stencil

- 
- 

From OLCF Cuda Training Series 26

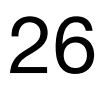

Consider applying a 1D stencil to a 1D array of elements •Each output element is the sum of input elements within a radius

If radius is 3, then each output element is the sum of 7 input elements:

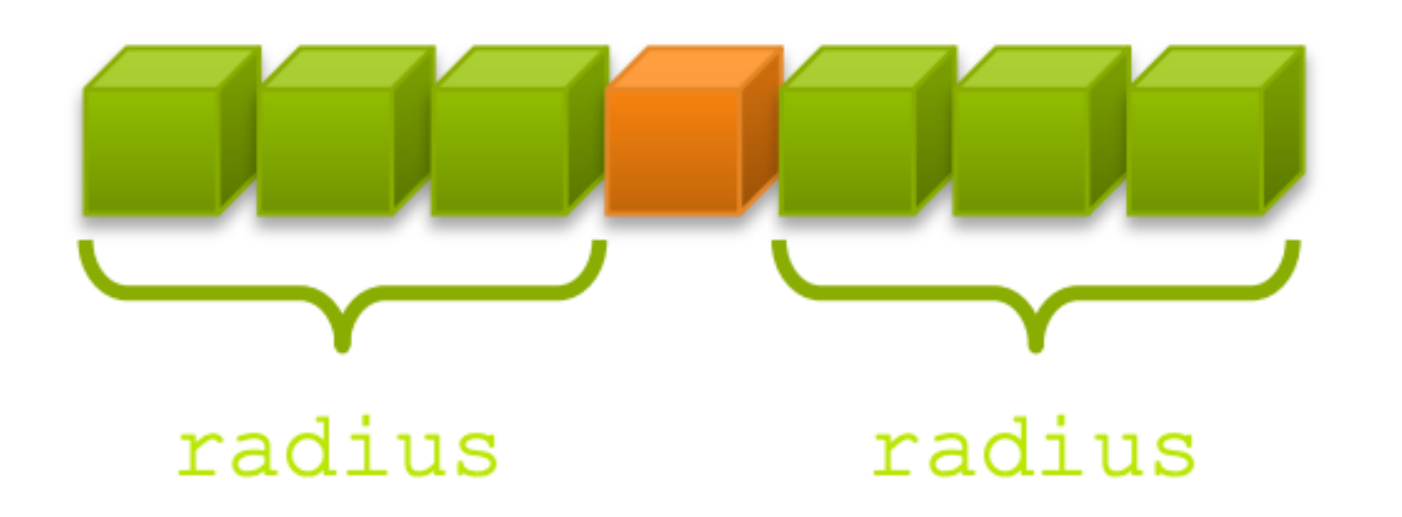

Each thread processes one output element •blockDim.x elements per block

Input elements are read several times •With radius 3, each input element is read seven times

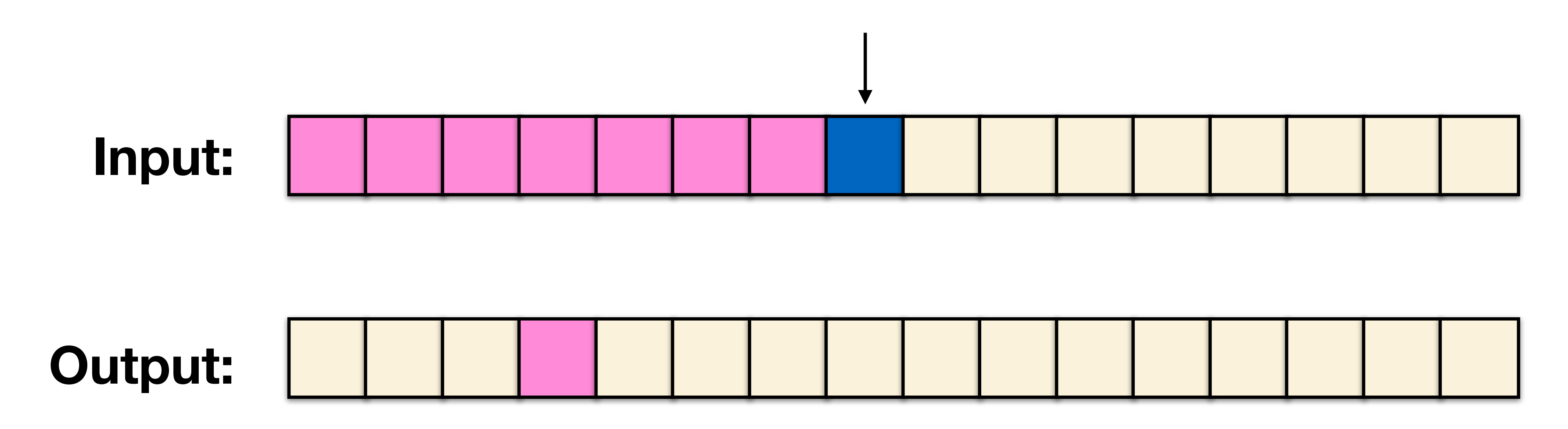

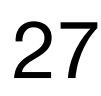

Each thread processes one output element •blockDim.x elements per block

Input elements are read several times •With radius 3, each input element is read seven times

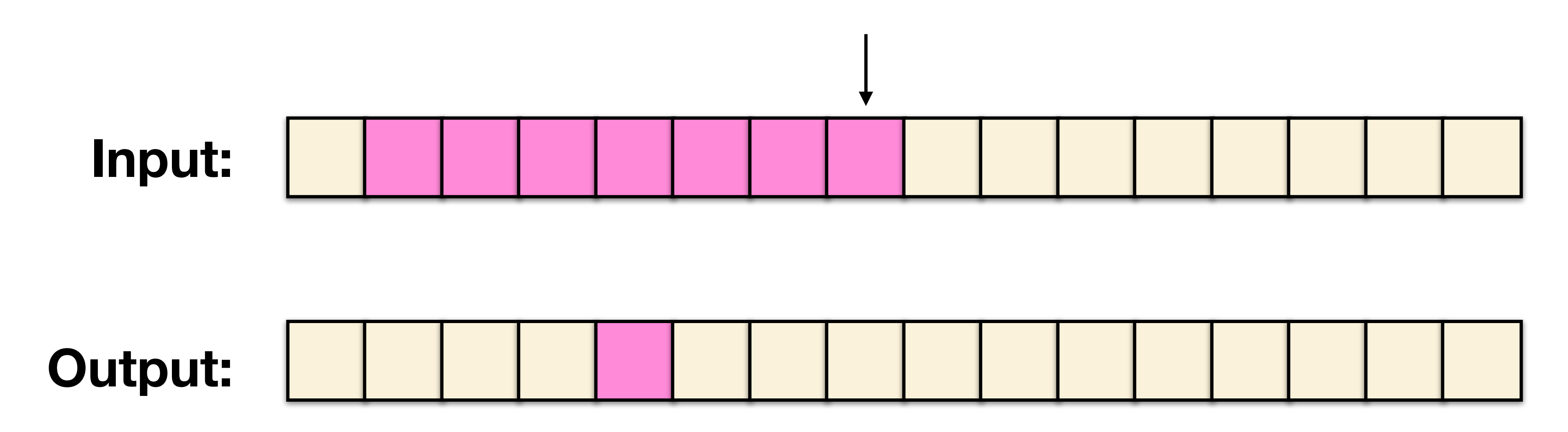

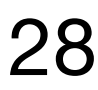

Each thread processes one output element •blockDim.x elements per block

Input elements are read several times •With radius 3, each input element is read seven times

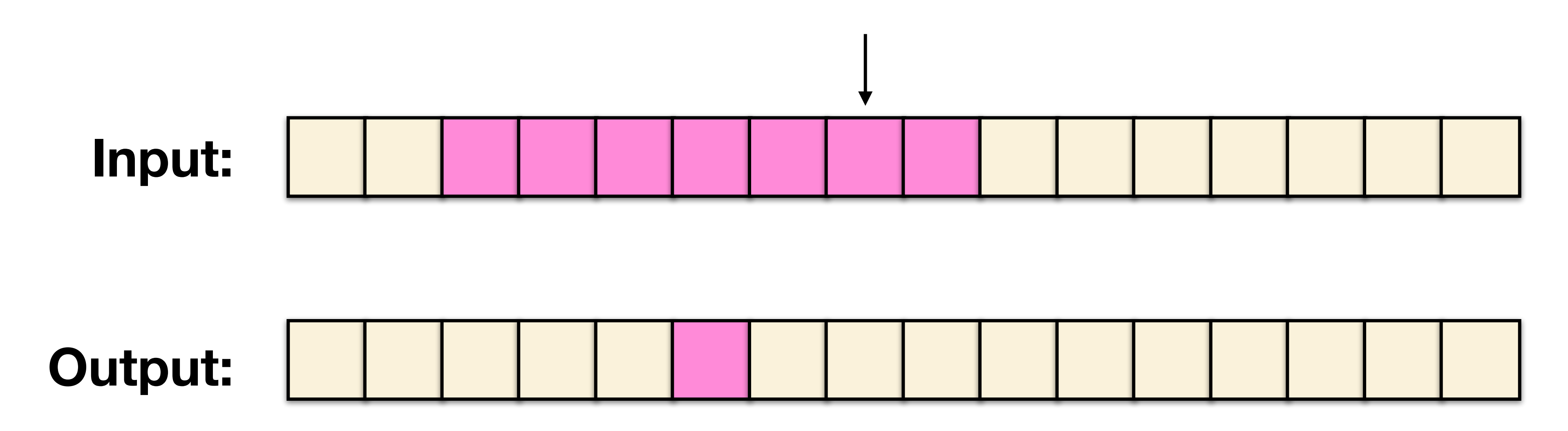

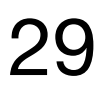

Each thread processes one output element •blockDim.x elements per block

Input elements are read several times •With radius 3, each input element is read seven times

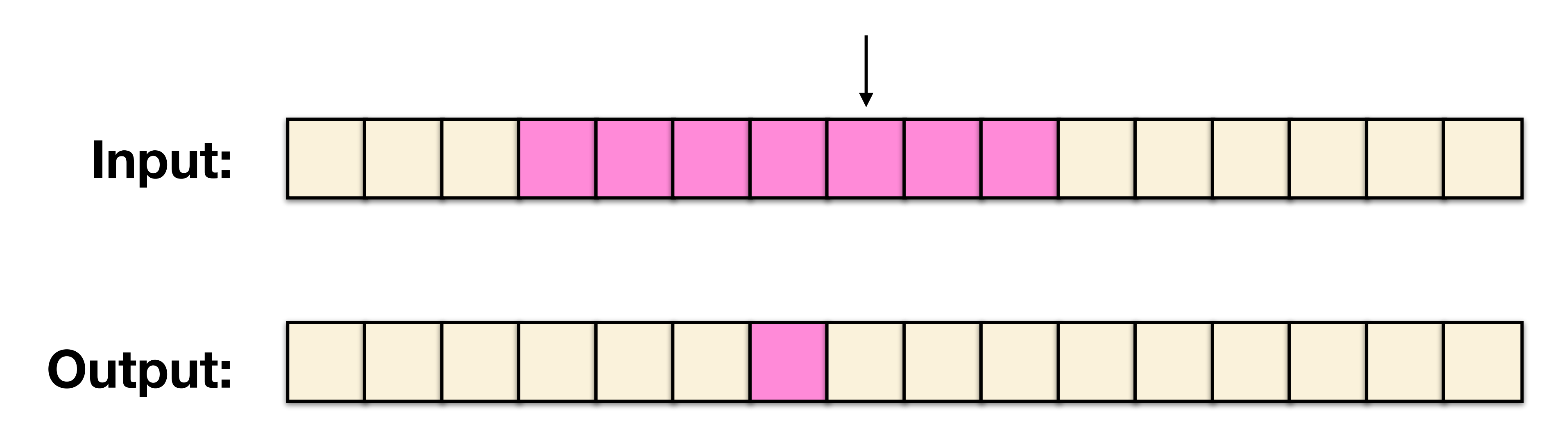

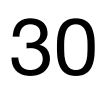

Each thread processes one output element •blockDim.x elements per block

Input elements are read several times •With radius 3, each input element is read seven times

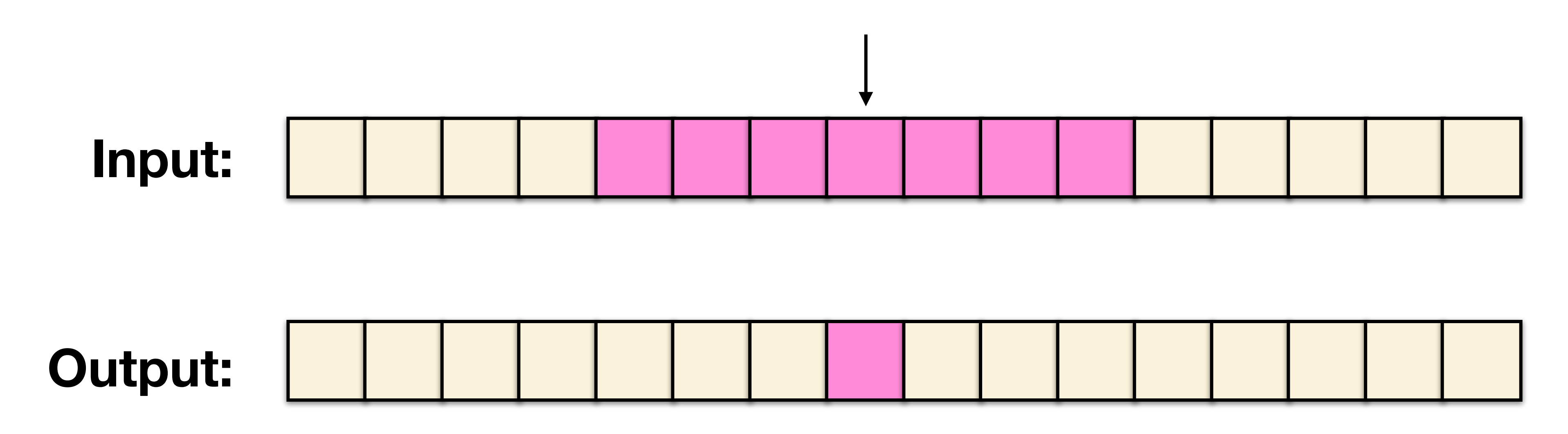

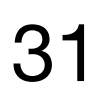

Each thread processes one output element •blockDim.x elements per block

Input elements are read several times •With radius 3, each input element is read seven times

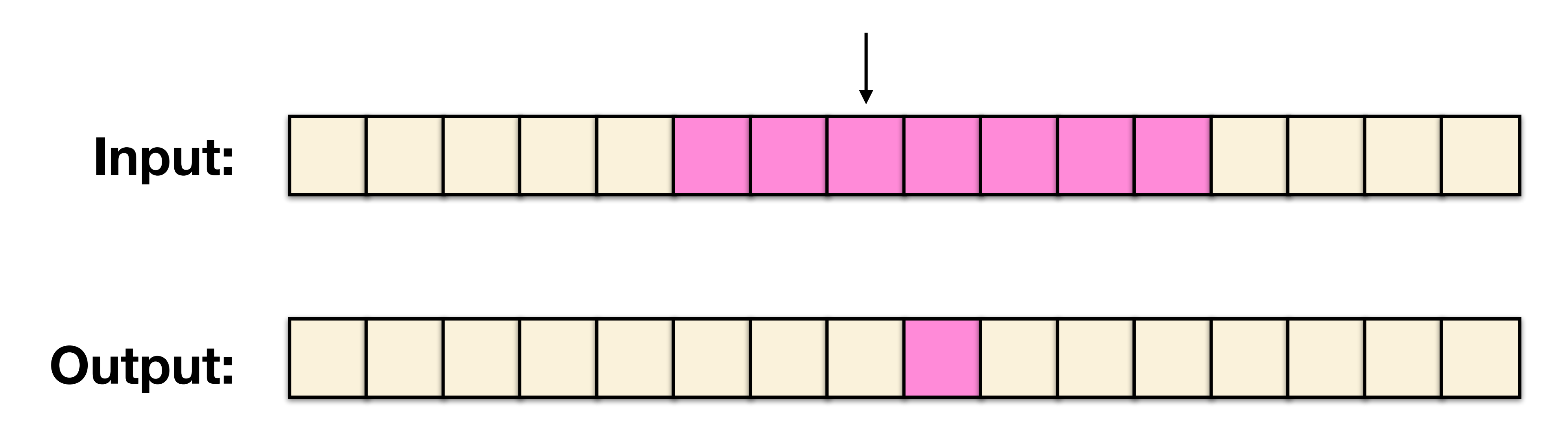

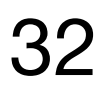

Each thread processes one output element •blockDim.x elements per block

Input elements are read several times •With radius 3, each input element is read seven times

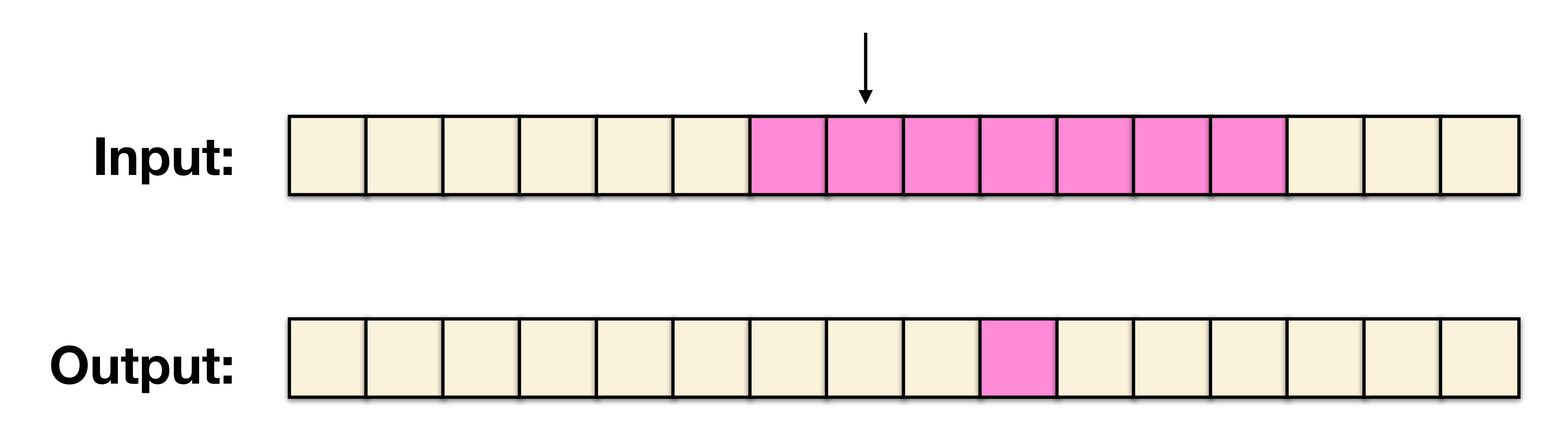

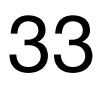

Each thread processes one output element •blockDim.x elements per block

Input elements are read several times •With radius 3, each input element is read seven times

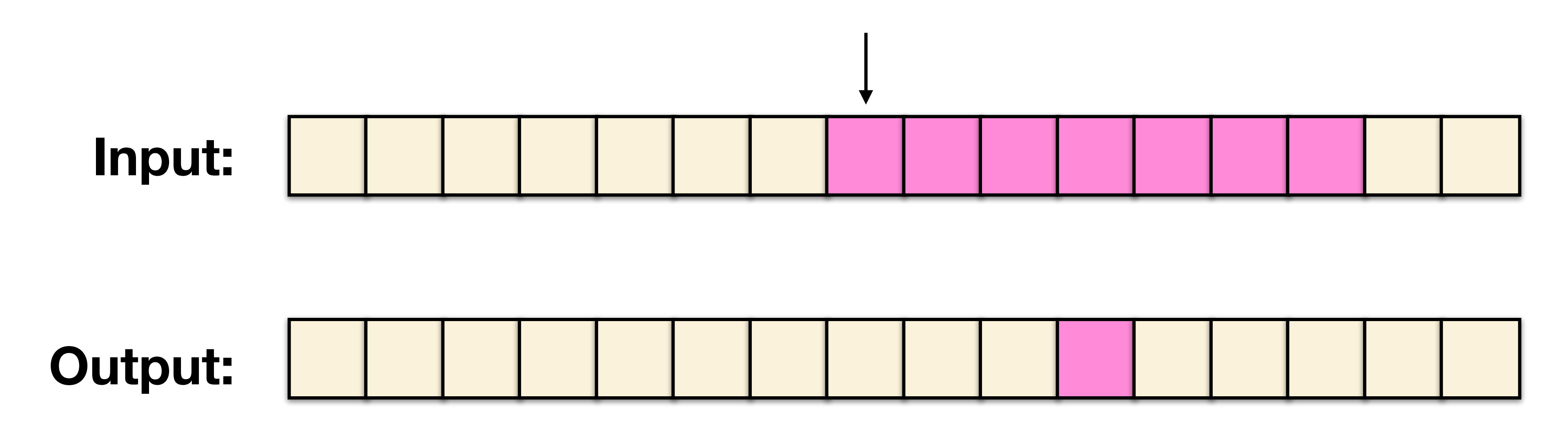

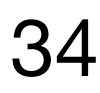

Each thread processes one output element •blockDim.x elements per block

Input elements are read several times •With radius 3, each input element is read seven times

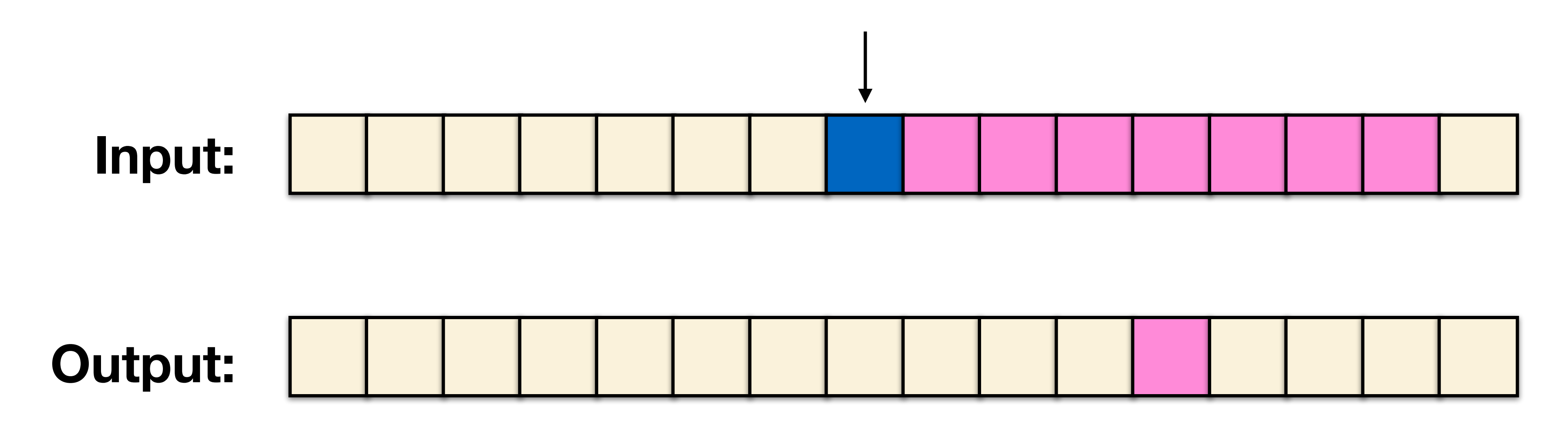

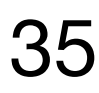

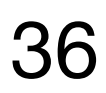

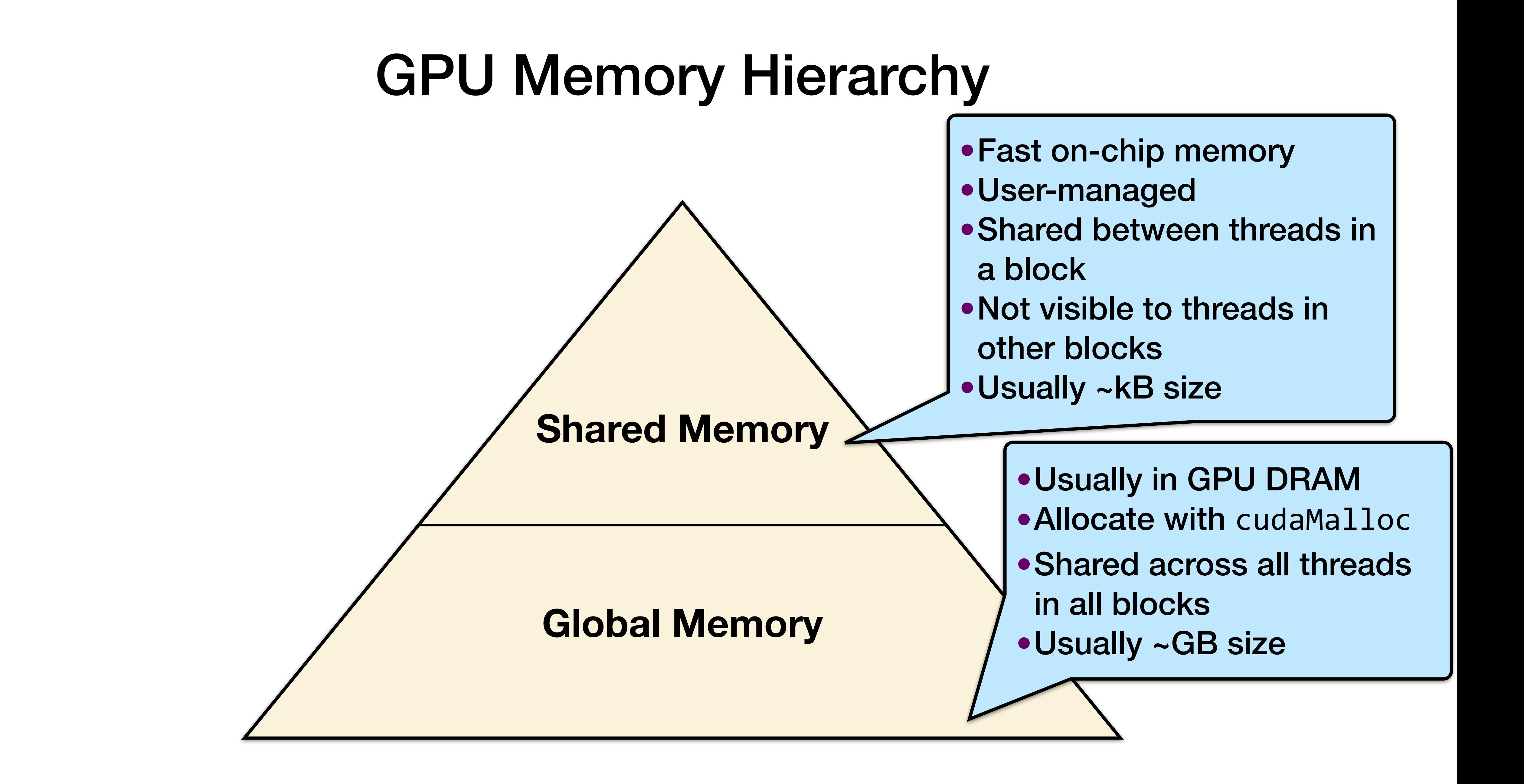
## Implementing With Shared Memory

Cache data in shared memory

- Read (blockDim. $x + 2$   $*$  radius) input elements from global memory to shared memory
- •Compute blockDim.x output elements
- Write blockDim. x output elements to global memory

Each block needs a halo of radius elements at each boundary

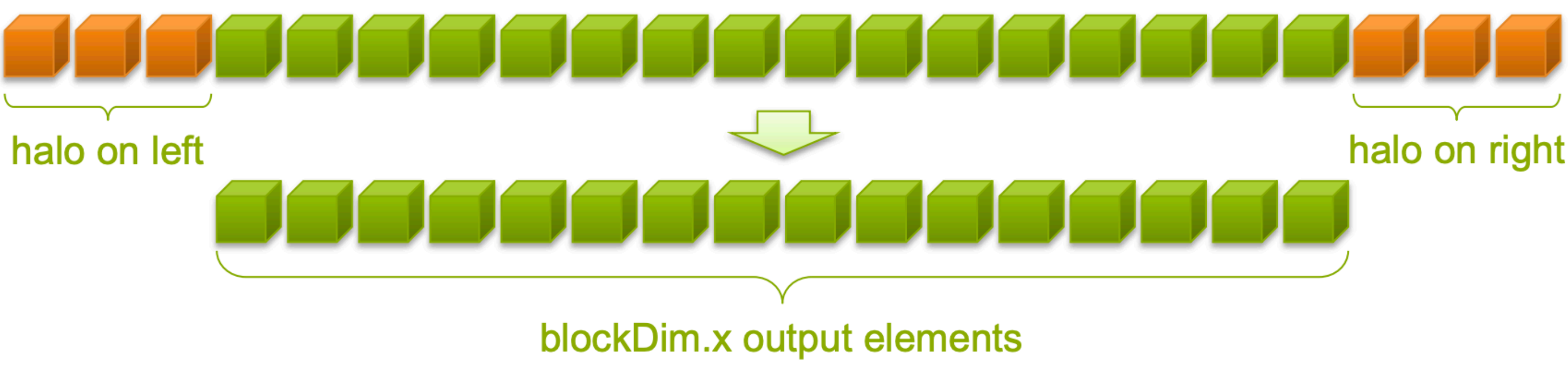

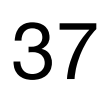

### Stencil Kernel

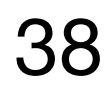

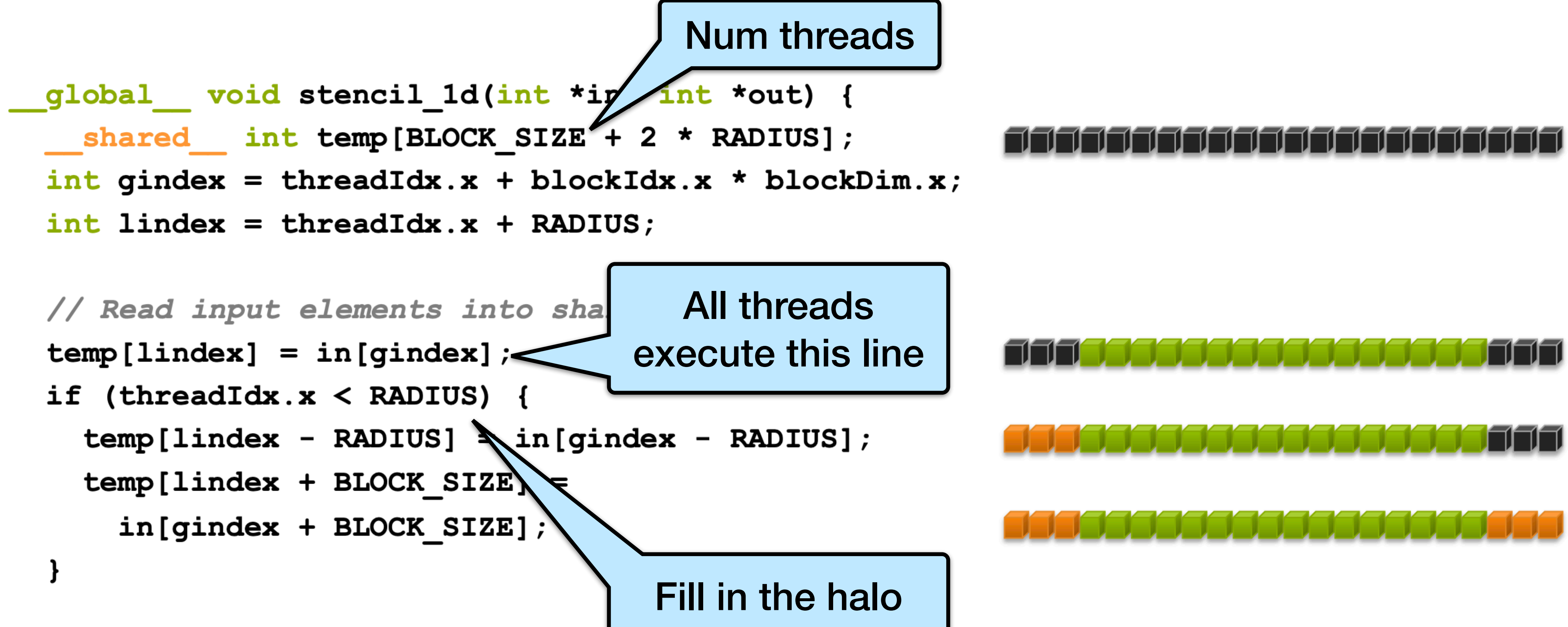

- 
- 
- 

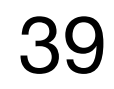

### Stencil Kernel

### // Apply the stencil int result =  $0$ ; result  $+=$  temp[lindex + offset];

#### // Store the result

 $out[gindex] = result;$ 

 $\mathbf{\}$ 

for (int offset =  $-RADIUS$  ; offset  $\leq RADIUS$  ; offset++)

### Issue: Data Race

•The previous code so far will not work because threads are not guaranteed

- to execute in any specific order.
- 
- $\bullet$  Example with radius  $=$  3:

• Therefore, some threads may run ahead of others. As the code is currently written, a thread may read uninitialized values from shared memory.

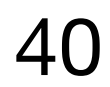

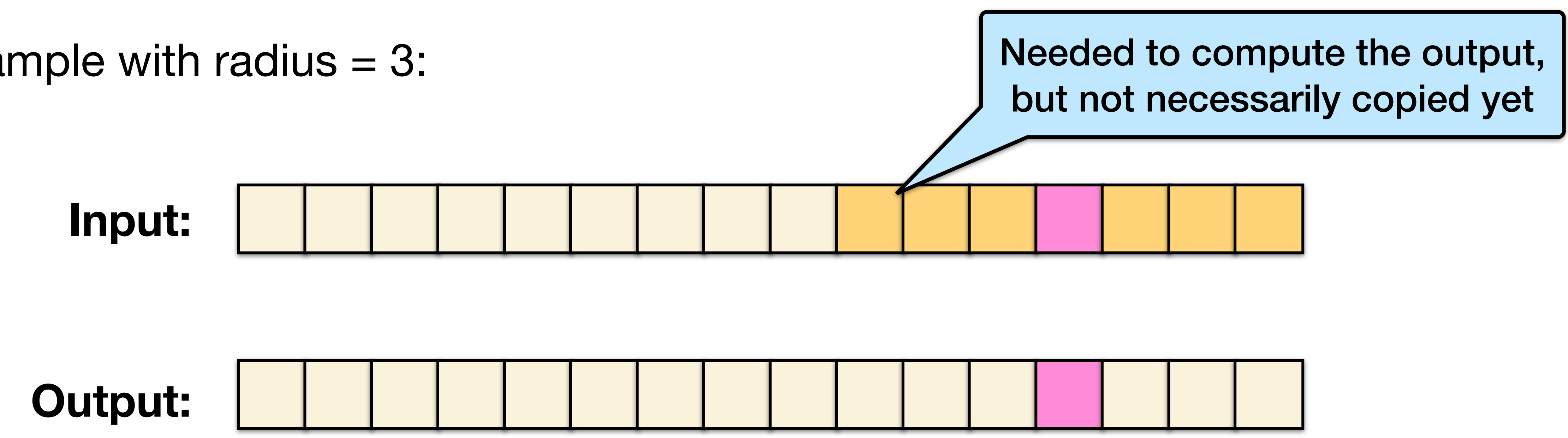

### \_\_syncthreads()

### **Synchronizes all threads within a block**

All threads must reach the barrier before any proceed beyond the barrier

• In conditional code, the condition must be uniform across the block

41

void \_\_syncthreads();

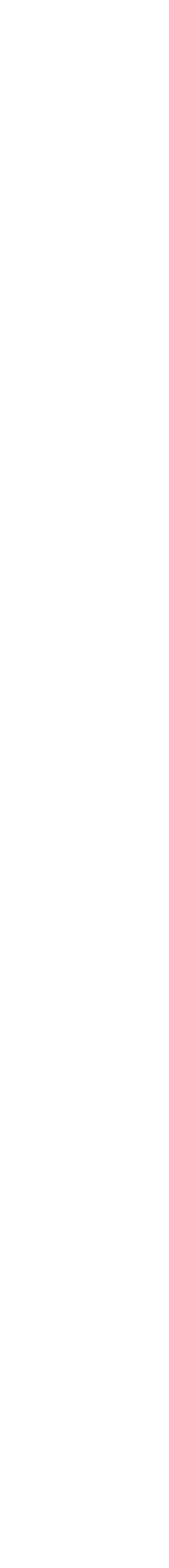

### Stencil Kernel With Barrier

- global void stencil 1d(int \*in, int \*out) {
	- shared  $int temp [BLOCK SIZE + 2 * RADIUS];$
	- int gindex = threadIdx.x + blockIdx.x \* blockDim.x;
	- int lindex = threadIdx.x + radius;

#### // Read input elements into shared memory

- $temp[linear] = in[gindex];$
- if (threadIdx.x  $\langle$  RADIUS) {
	-
	-
- 
- 

syncthreads();

```
temp[lindex - RADIUS] = in[gindex - RADIUS];temp[linear + BLOCK SIZE] = in[gindex + BLOCK SIZE];
```

```
// Synchronize (ensure all the data is available)
```
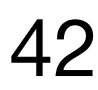

### Optimizing for Parallelism

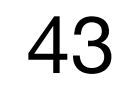

### Example: Kepler CC 3.6 SM

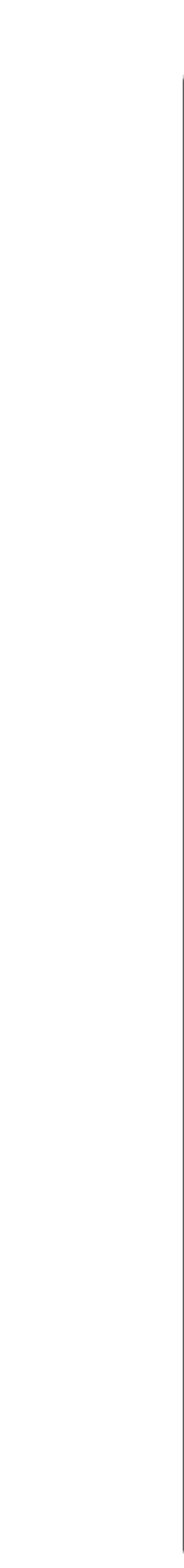

44

- •"SMX" (enhanced SM)
- •192 SP units ("cores")
- •64 DP units
- •LD/ST units, 64K registers
- •4 warp schedulers
- •Each warp scheduler is dual-issue capable
- •K20: 13 SMX's, 5GB
- •K20X: 14 SMX's, 6GB
- •K40: 15 SMX's, 12GB

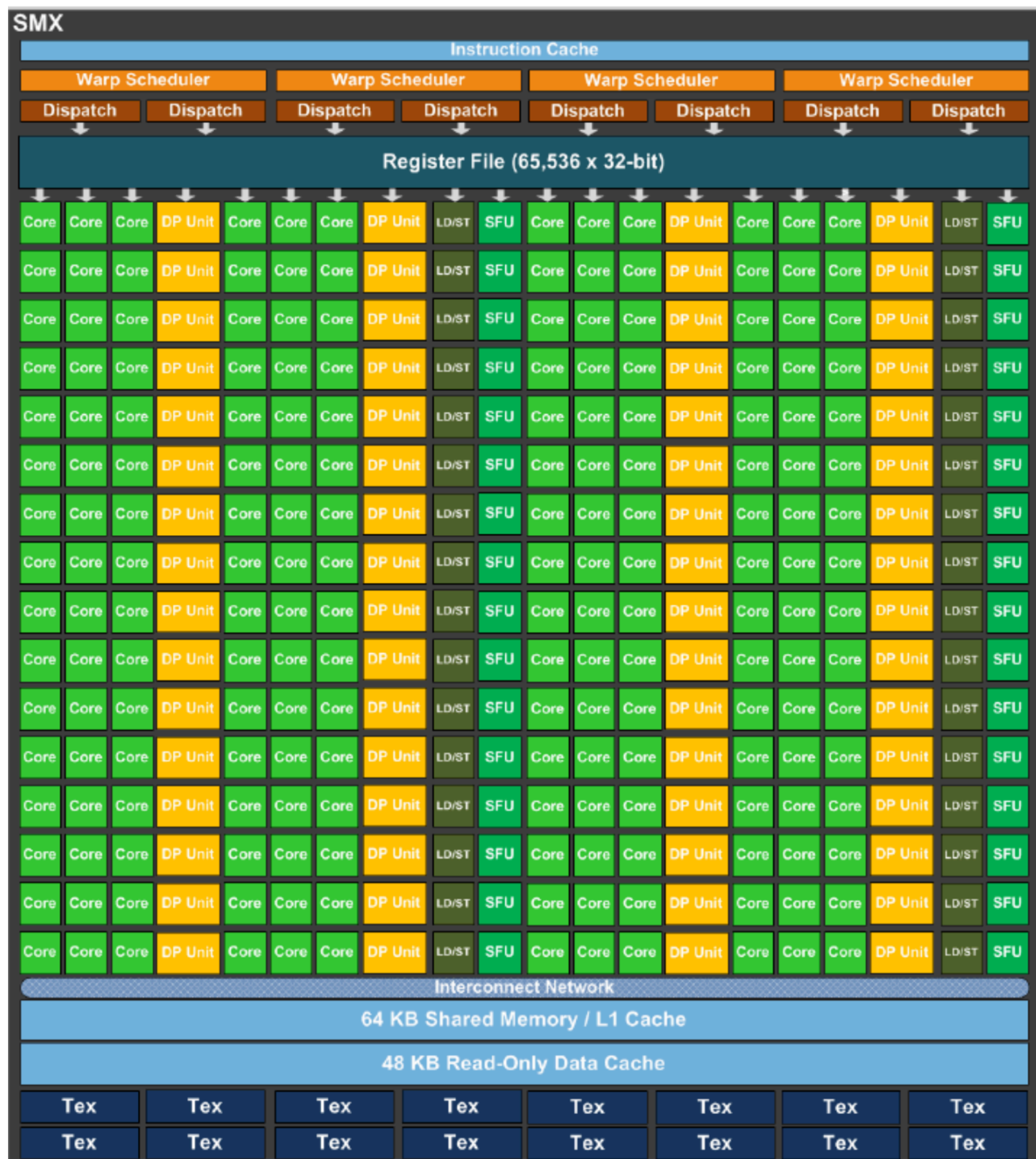

### Pascal/Volta CC6.0/7.0

- •64 SP units ("cores")
- •32 DP units
- •LD/ST units
- •FP16 @ 2x SP rate
- •cc7.0: TensorCore
- •P100/V100 2/4 warp schedulers
- •Volta adds separate int32 units
- •P100: 56 SM's, 16GB
- •V100: 80 SM's, 16/32GB

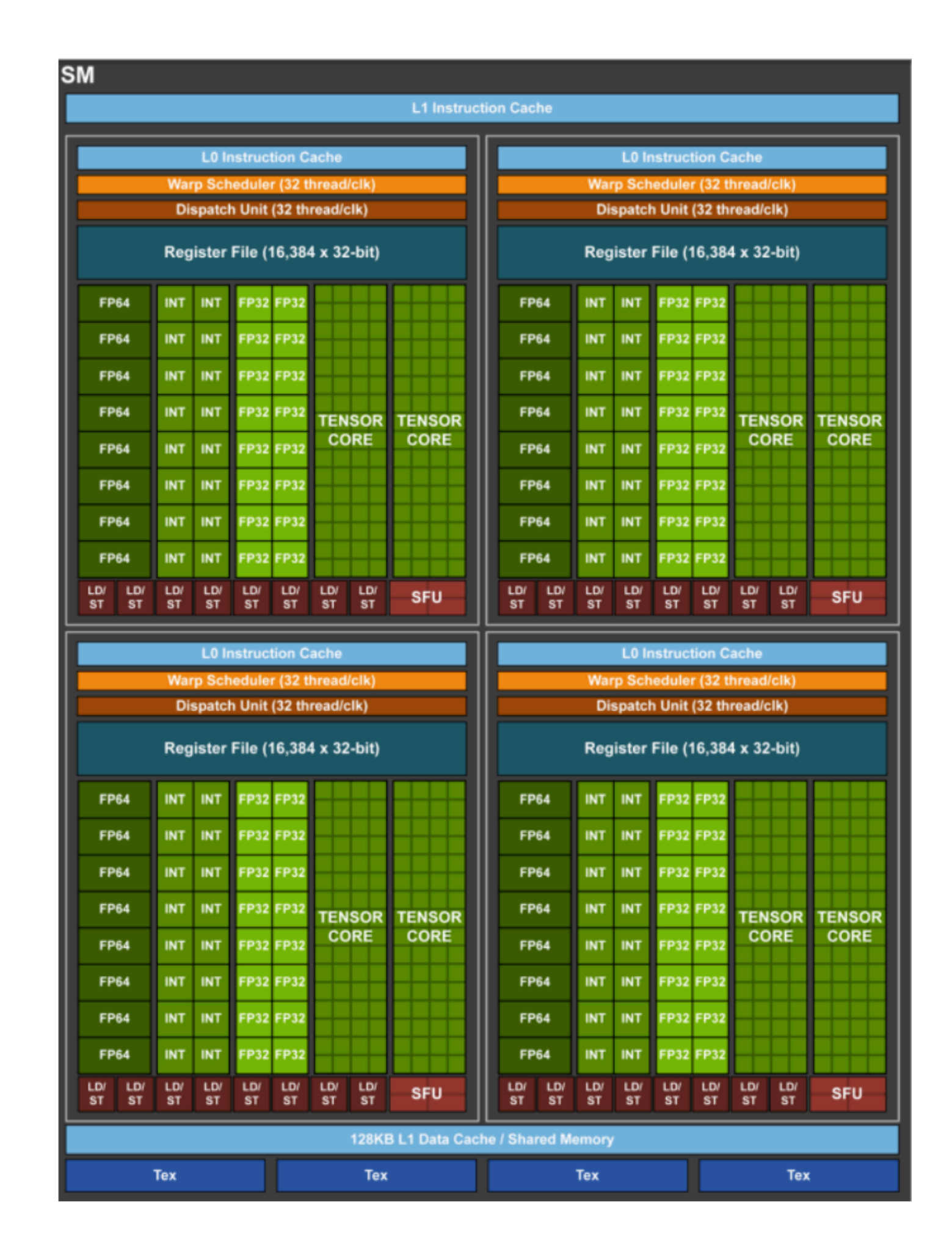

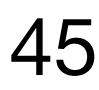

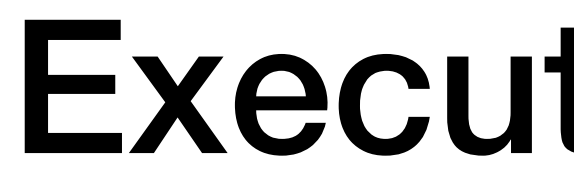

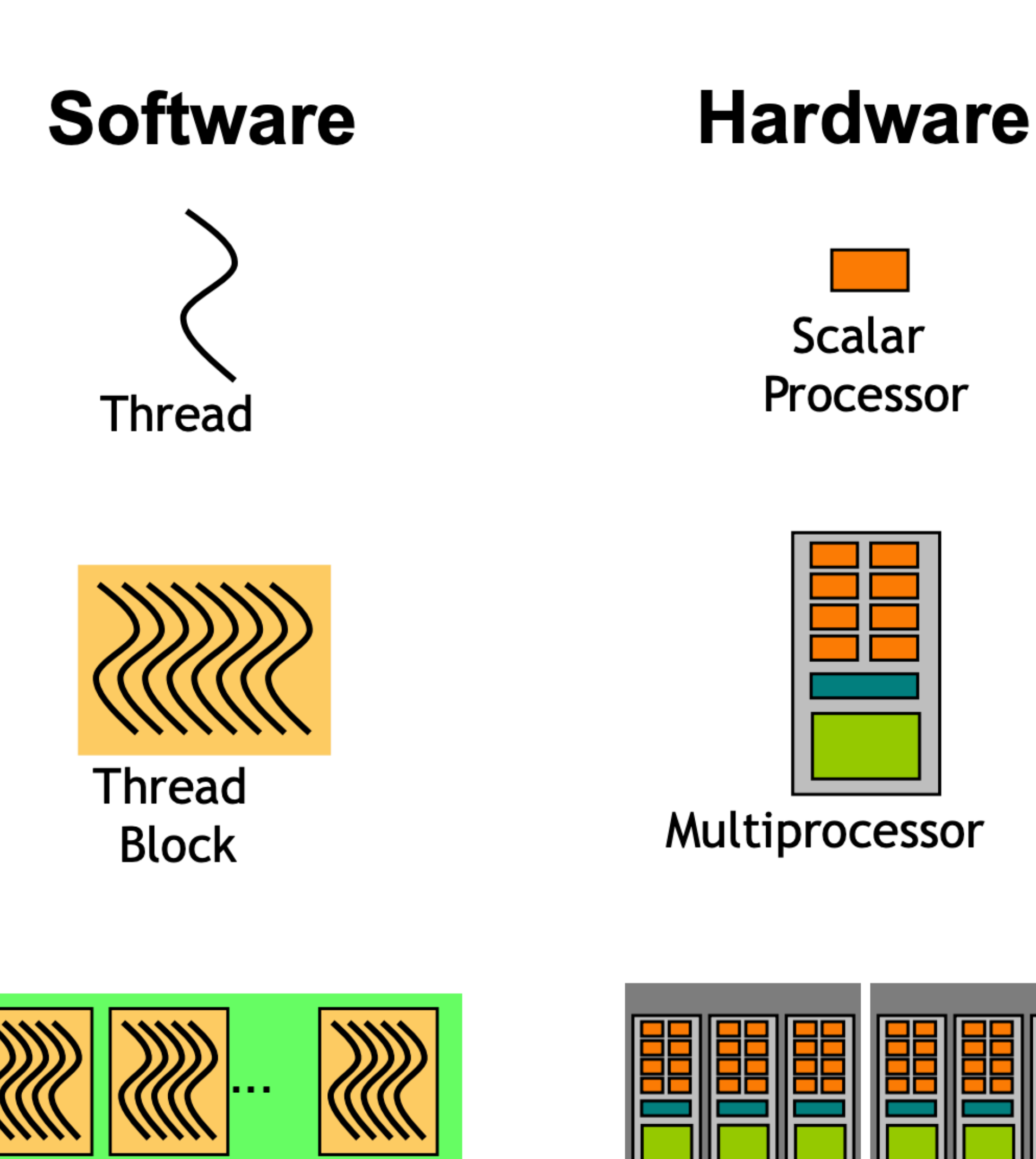

Grid

**Device** 

### Execution Model

- •Threads are executed by scalar processors
- •Thread blocks are executed on multiprocessors
- •Thread blocks do not migrate
- •Several concurrent thread blocks can reside on one multiprocessor - limited by multiprocessor resources (shared memory and register file)
- •A kernel is launched as a grid of thread blocks

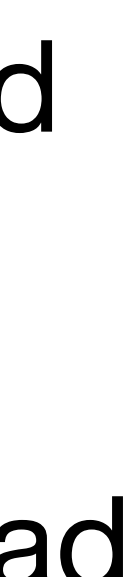

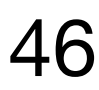

### Warps

From OLCF Cuda Training Series 47

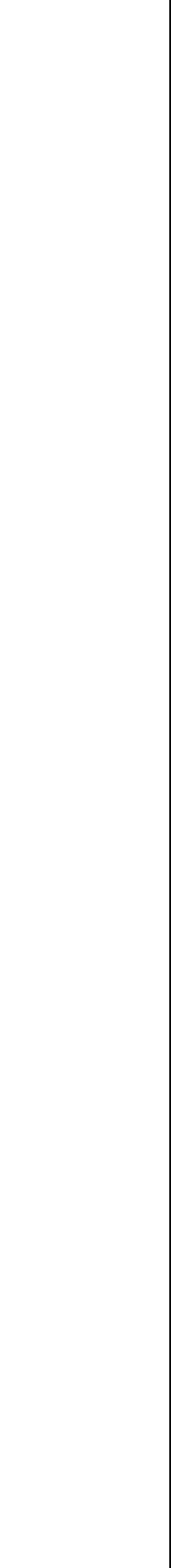

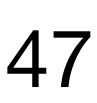

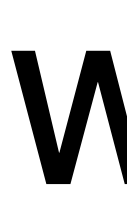

### •A thread block consists of 32-thread warps •A warp is executed physically in parallel (SIMD) on a multiprocessor

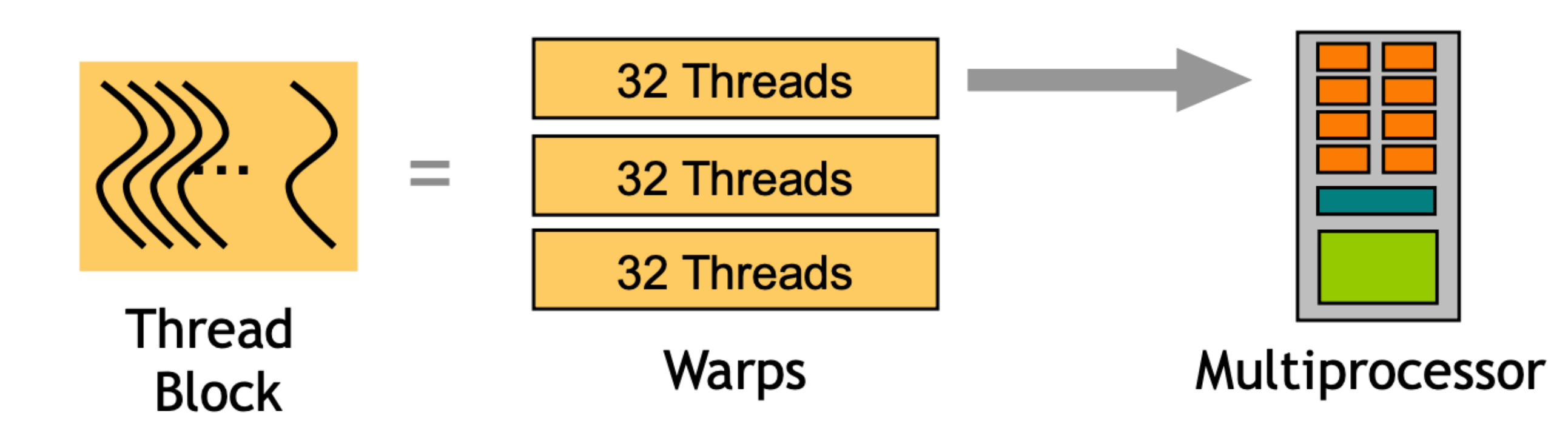

## Launch Configuration

Key to understanding:

- •Instructions are issued **in order**
- 
- •A thread stalls when one of the operands isn't ready: • Memory read by itself doesn't stall execution
- •Latency is hidden by switching threads
	- **GMEM latency:** >100 cycles (varies by architecture/design)
	- **Arithmetic latency:** <100 cycles (varies by architecture/design)

How many threads/threadblocks to launch?

Objective: Need enough threads to **hide latency**

- 
- 
- From OLCF Cuda Training Series 48

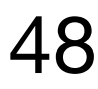

### GPU Latency Hiding

#### In CUDA C source code:

 $c[idx] = a[idx] + b[idx];$ 

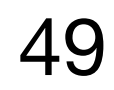

In machine code:

I0: LD R0, a[idx]; I1: LD R1, b[idx]; I2: MPY R2, R0, R1

int idx = threadIdx.x + blockIdx.x  $*$  blockDim.x;

- 
- 

I0: LD R0, a[idx]; I1: LD R1, b[idx]; I2: MPY R2, R0, R1

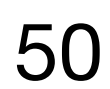

From OLCF Cuda Training Series

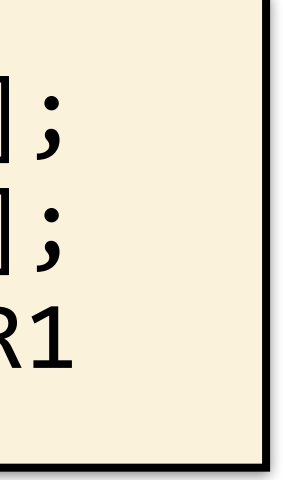

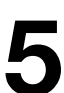

#### **Clock Cycles**

### **Warps**

**C0 C1 C2 C3 C4 C5 C6 C7 C8 C9 C10 C11 C12 C13 C14 C15 …**

- **W0:**
- **W1:**
- **W2:**
- **W3:**
- **W4:**
- **W5:**
- **W6:**
- **W7:**
- **W8:**

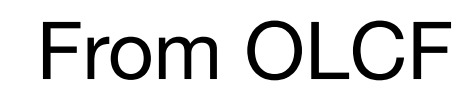

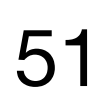

I0: LD R0, a[idx]; I1: LD R1, b[idx]; I2: MPY R2, R0, R1

From OLCF Cuda Training Series

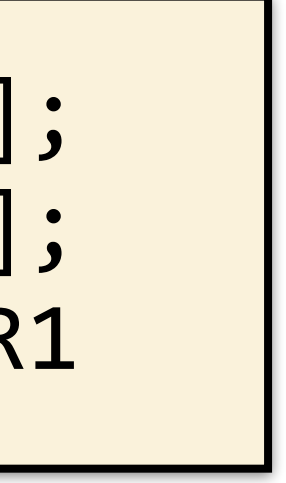

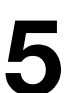

#### **Clock Cycles**

#### **Warps**

**C0 C1 C2 C3 C4 C5 C6 C7 C8 C9 C10 C11 C12 C13 C14 C15 …**

# I0 GPU is inorder - I0 must

be issued before I1

#### **W0:**

- **W1:**
- **W2:**
- **W3:**
- **W4:**
- **W5:**

#### **W6:**

- **W7:**
- **W8:**

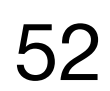

I0: LD R0, a[idx]; I1: LD R1, b[idx]; I2: MPY R2, R0, R1

From OLCF Cuda Training Series

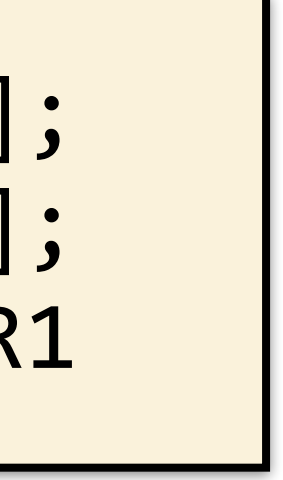

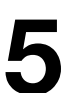

#### **Clock Cycles**

**C0 C1 C2 C3 C4 C5 C6 C7 C8 C9 C10 C11 C12 C13 C14 C15 …**

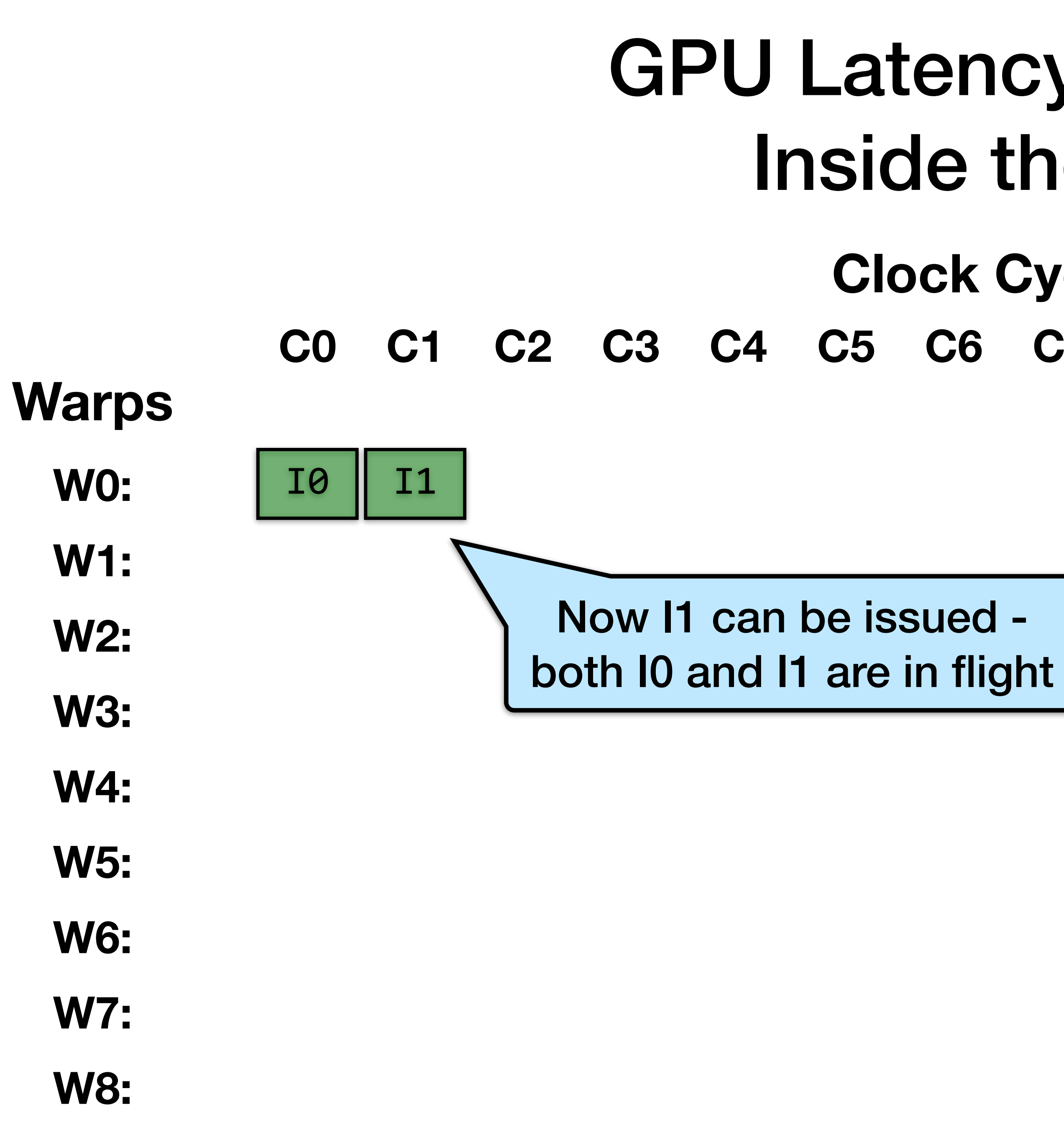

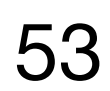

I0: LD R0, a[idx]; I1: LD R1, b[idx]; I2: MPY R2, R0, R1

From OLCF Cuda Training Series

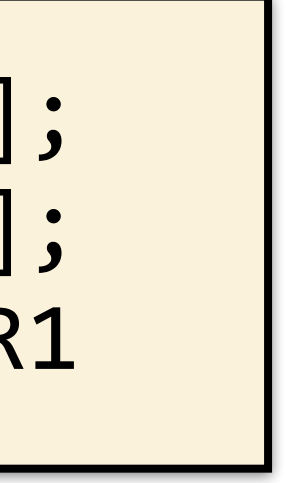

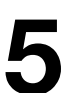

#### **Clock Cycles**

**C0 C1 C2 C3 C4 C5 C6 C7 C8 C9 C10 C11 C12 C13 C14 C15 …**

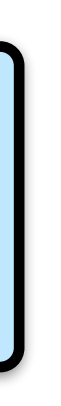

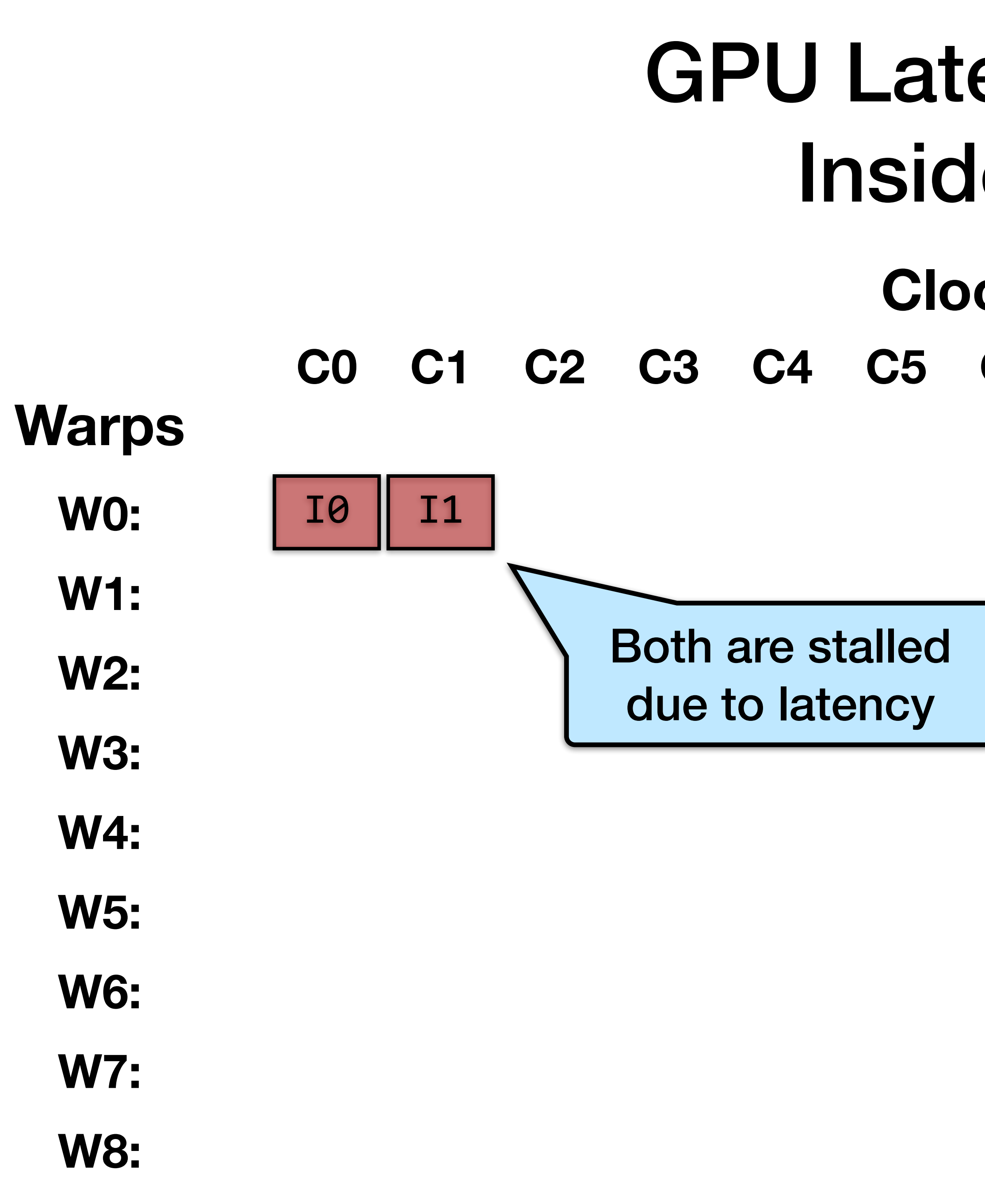

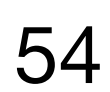

I0: LD R0, a[idx]; I1: LD R1, b[idx]; I2: MPY R2, R0, R1

From OLCF Cuda Training Series

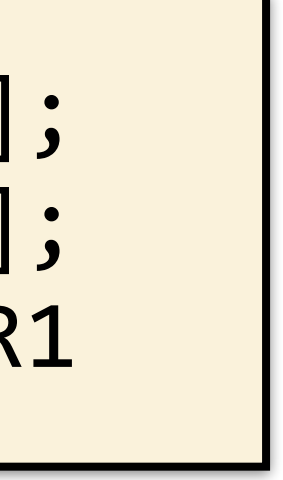

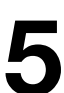

#### **Clock Cycles**

#### **Warps**

**C0 C1 C2 C3 C4 C5 C6 C7 C8 C9 C10 C11 C12 C13 C14 C15 …**

I0 I1

I0

#### Go to another

warp

- **W0:**
- **W1:**
- **W2:**
- **W3:**
- **W4:**
- **W5:**
- **W6:**
- **W7:**
- **W8:**

- 
- 

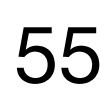

I0: LD R0, a[idx]; I1: LD R1, b[idx]; I2: MPY R2, R0, R1

From OLCF Cuda Training Series

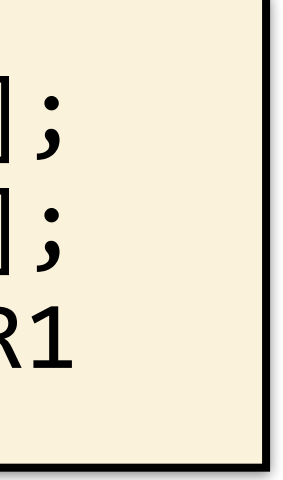

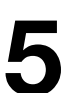

#### **Clock Cycles**

### **Warps**

**C0 C1 C2 C3 C4 C5 C6 C7 C8 C9 C10 C11 C12 C13 C14 C15 …**

I0 I1

I0 I1

**W0:**

- **W1:**
- **W2:**
- **W3:**
- **W4:**
- **W5:**
- **W6:**
- **W7:**
- **W8:**

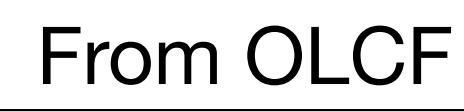

I0: LD R0, a[idx]; I1: LD R1, b[idx]; I2: MPY R2, R0, R1

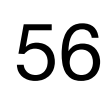

From OLCF Cuda Training Series

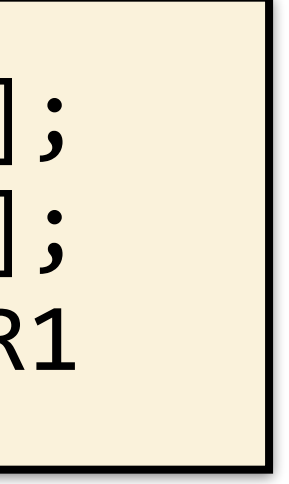

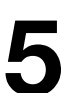

#### **Clock Cycles**

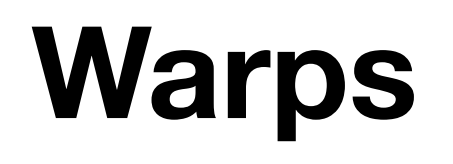

**C0 C1 C2 C3 C4 C5 C6 C7 C8 C9 C10 C11 C12 C13 C14 C15 …**

I0 I1

I0 I1

Stalled

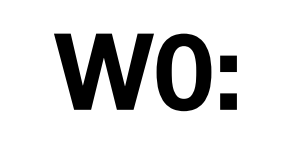

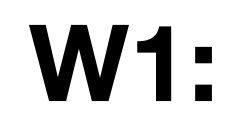

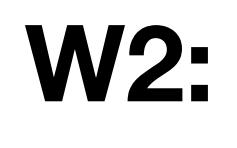

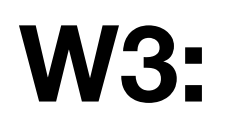

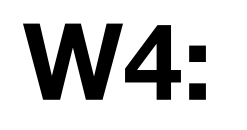

**W5:**

#### **W6:**

**W7:**

**W8:**

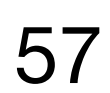

I0: LD R0, a[idx]; I1: LD R1, b[idx]; I2: MPY R2, R0, R1

From OLCF Cuda Training Series

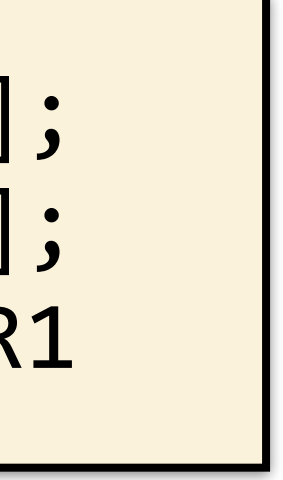

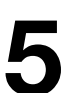

#### **Clock Cycles**

### **Warps**

**C0 C1 C2 C3 C4 C5 C6 C7 C8 C9 C10 C11 C12 C13 C14 C15 …**

I0 I1

I0 I1

I0 I1

**W0:**

- **W1:**
- **W2:**
- **W3:**
- **W4:**
- **W5:**

#### **W6:**

- **W7:**
- **W8:**

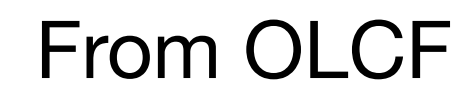

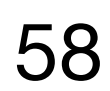

I0: LD R0, a[idx]; I1: LD R1, b[idx]; I2: MPY R2, R0, R1

From OLCF Cuda Training Series

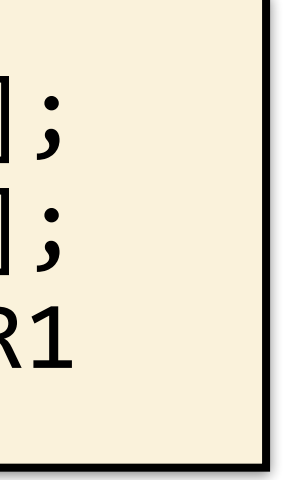

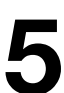

### **Clock Cycles**

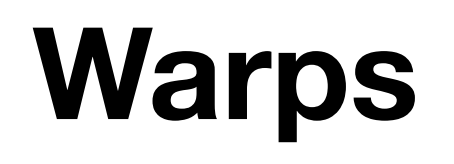

**C0 C1 C2 C3 C4 C5 C6 C7 C8 C9 C10 C11 C12 C13 C14 C15 …**

I0 I1

I0 I1

I0 I1

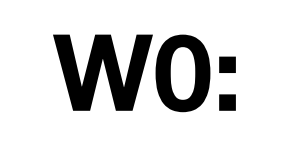

- **W1:**
- **W2:**
- **W3:**
- **W4:**
- **W5:**
- **W6:**
- **W7:**

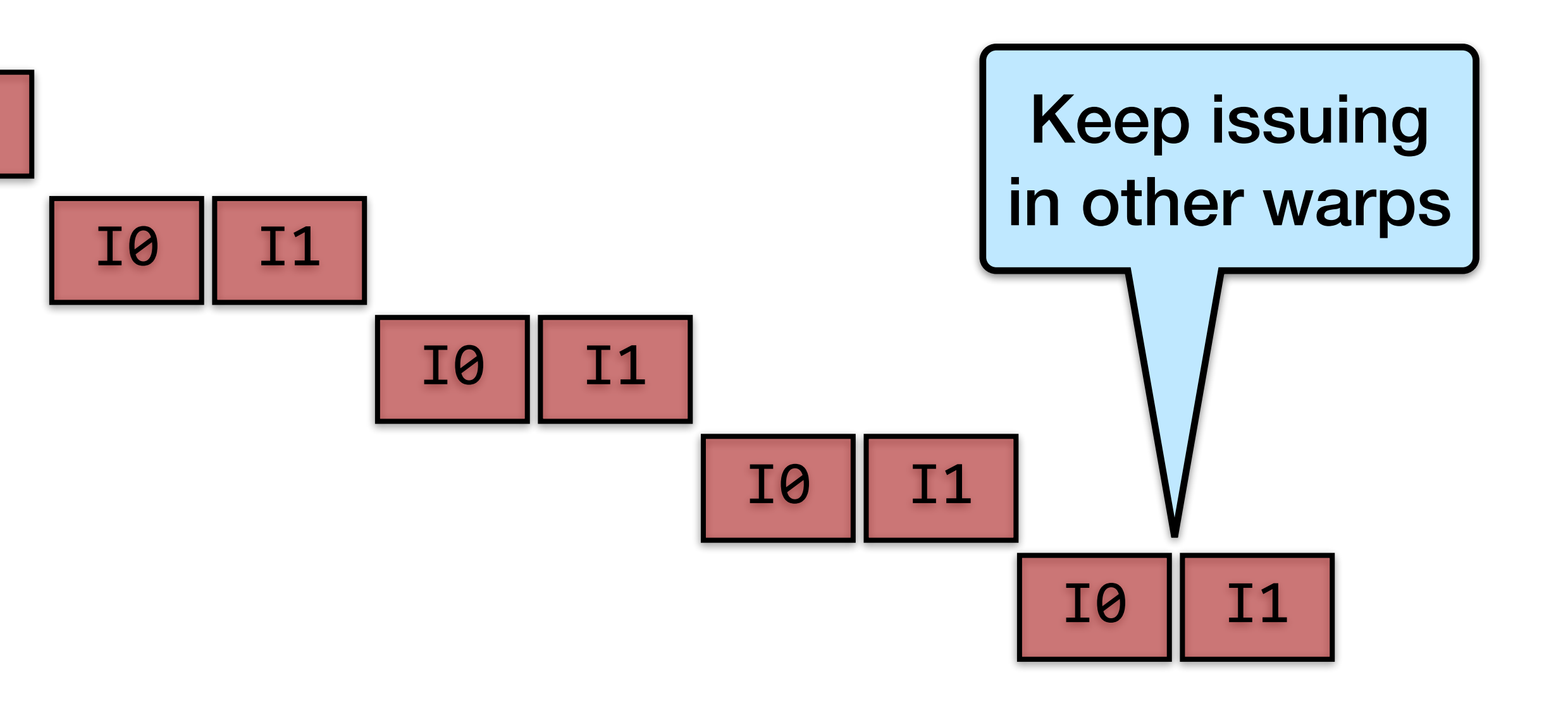

**W8:**

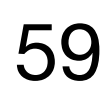

I0: LD R0, a[idx]; I1: LD R1, b[idx]; I2: MPY R2, R0, R1

From OLCF Cuda Training Series

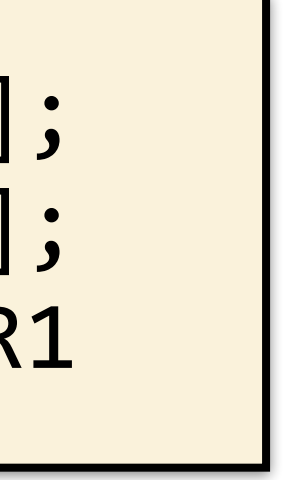

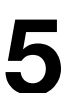

### **Clock Cycles**

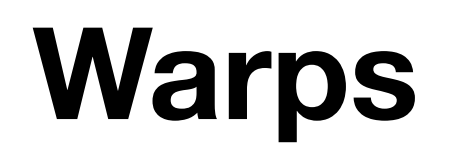

**C0 C1 C2 C3 C4 C5 C6 C7 C8 C9 C10 C11 C12 C13 C14 C15 …**

I0 I1

I0 I1

I0 I1

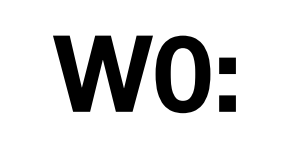

- **W1:**
- **W2:**
- **W3:**
- **W4:**
- **W5:**
- **W6:**
- **W7:**

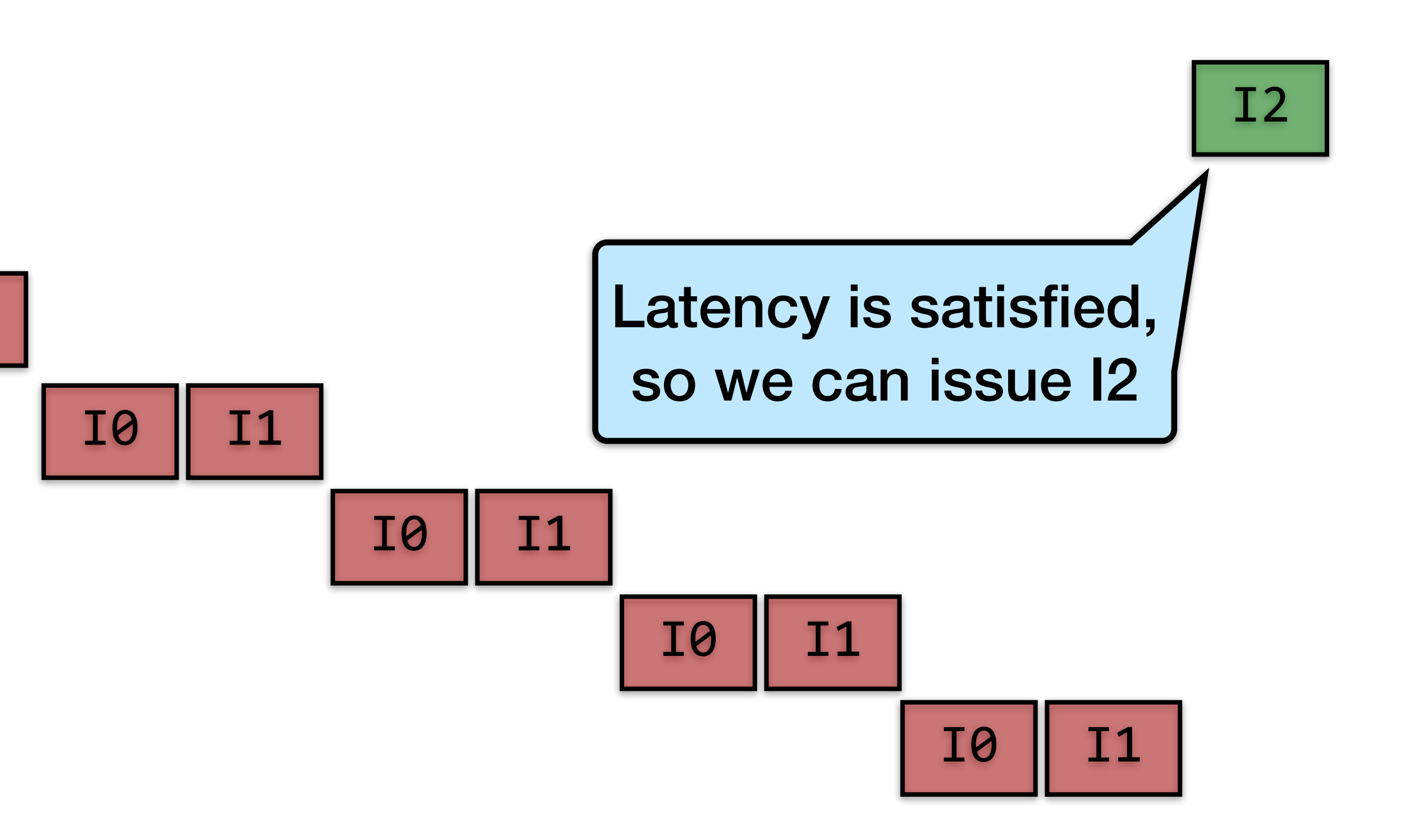

**W8:**

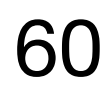

I0: LD R0, a[idx]; I1: LD R1, b[idx]; I2: MPY R2, R0, R1

From OLCF Cuda Training Series

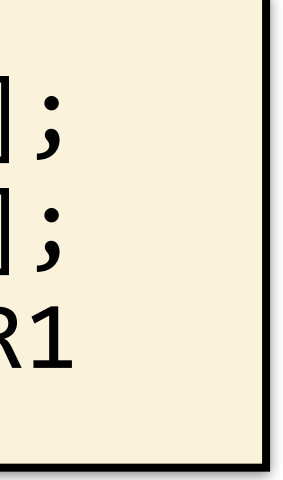

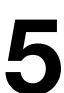

### **Clock Cycles**

**C0 C1 C2 C3 C4 C5 C6 C7 C8 C9 C10 C11 C12 C13 C14 C15 …**

#### $\sin \alpha$  of To get the best performance, **saturate the number of threads** keep the machine busy by having other warps issue instructions.

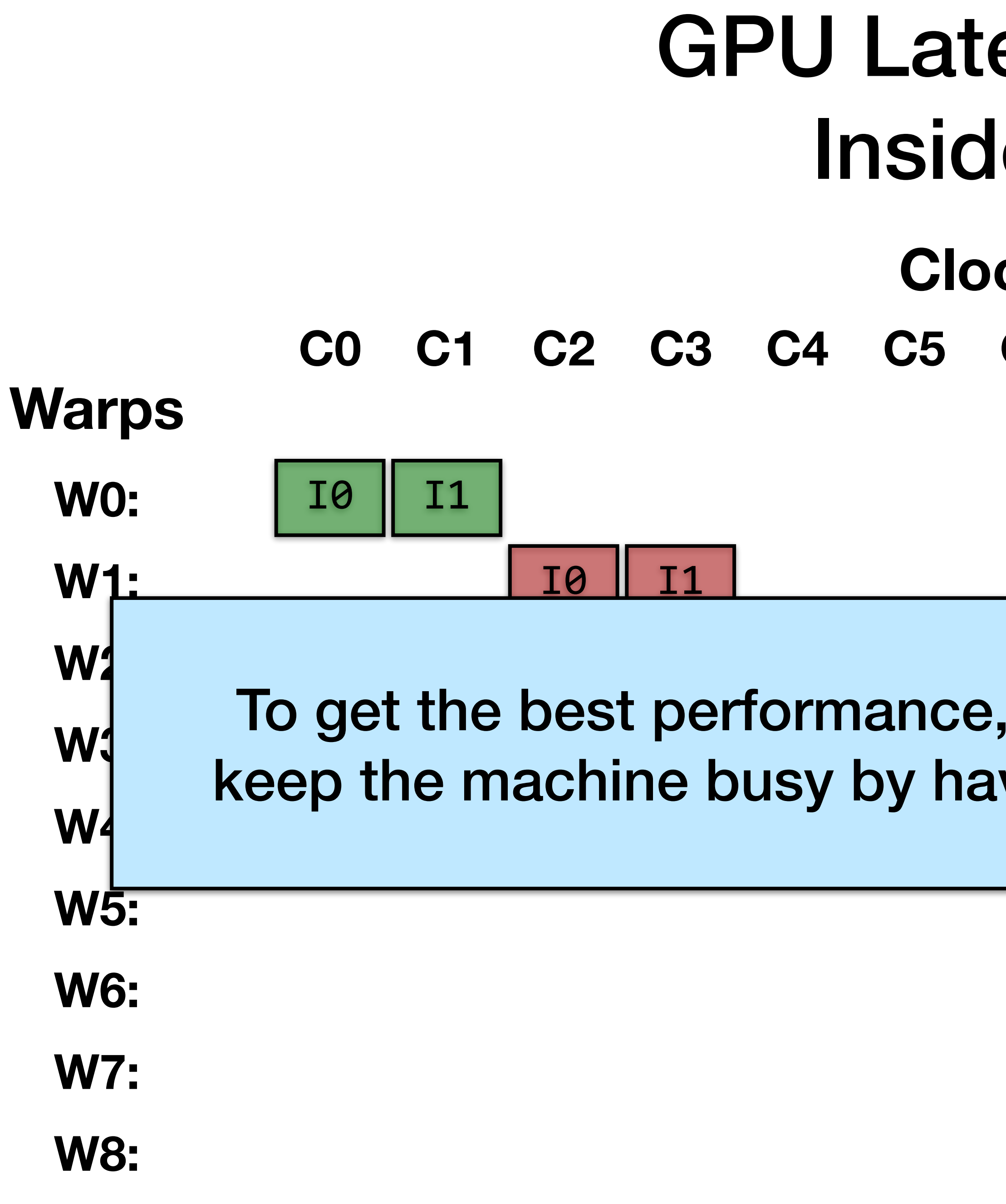

$$
\begin{array}{|c|c|}\n\hline\nI0 & I1 \\
\hline\nI0 & I1\n\end{array}
$$

**…**

I2

## Maximizing Memory Throughput

Maximizing global memory throughput - need enough memory transactions

From OLCF Cuda Training Series 61

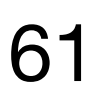

in flight to saturate the bus

• Depends on access pattern and word size

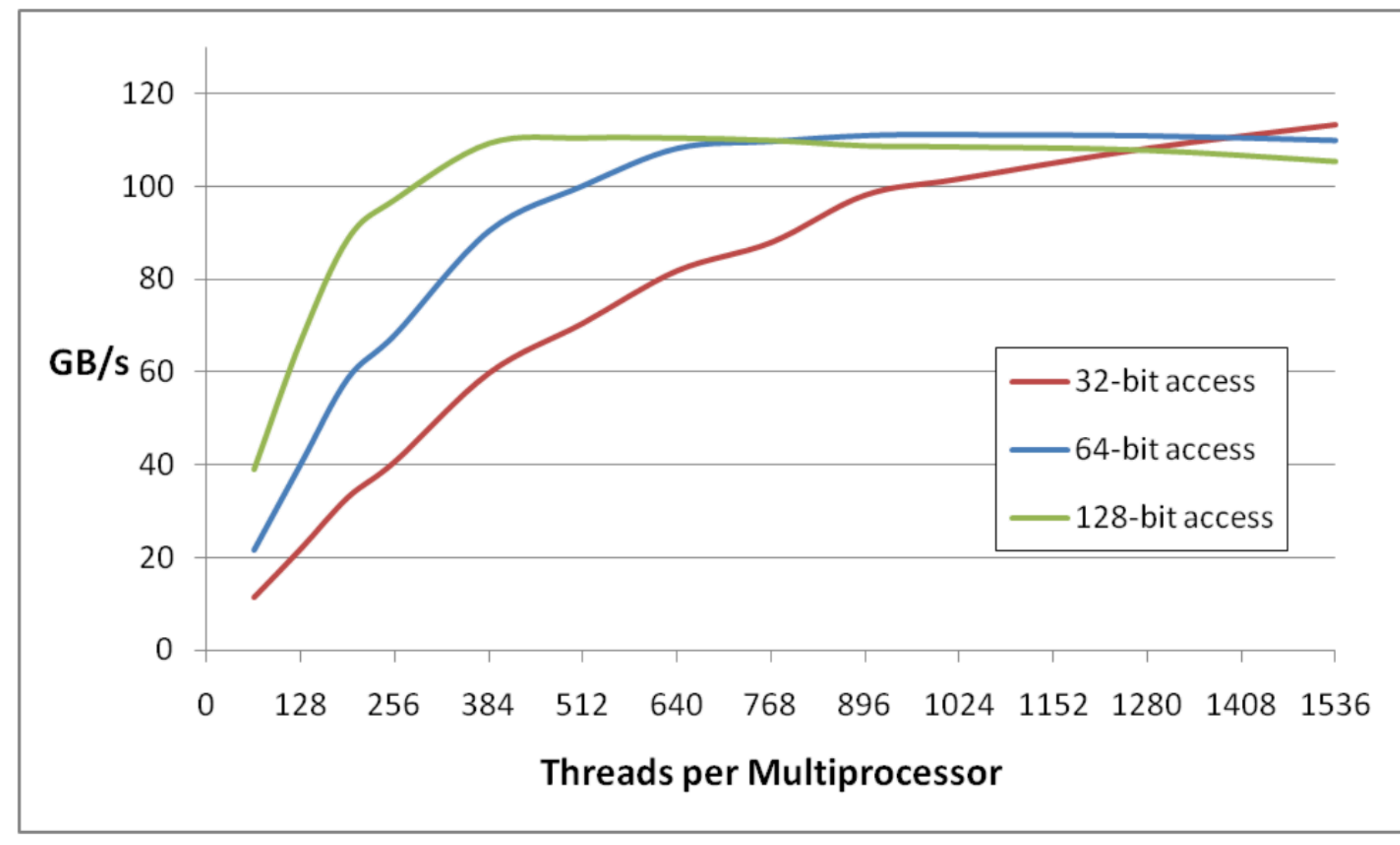

#### **Theoretical bandwidth: ~120 GB/s**

## Launch Configuration

Need enough total threads to keep GPU busy

- Typically, you'd like 512+ threads per SM (aim for 2048 maximum "occupancy")
	- More if processing one fp32 element per thread

Threadblock configuration

- •Threads per block should be a **multiple of warp size** (32) •SM can concurrently execute at least 16 thread blocks (Maxwell/Pascal/
- Volta: 32)
	-
- Really small thread blocks prevent achieving good occupancy • Really large thread blocks are less flexible • Could generally use 128-256 threads/block, but use whatever is best for
- the application

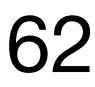

A measure of the **actual thread load** in an SM, vs. peak theoretical/peak

- 
- 

From OLCF Cuda Training Series 63

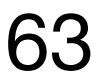

### What is Occupancy?

# achievable

CUDA includes an occupancy calculator spreadsheet

Achievable occupancy is affected by limiters to occupancy

Primary limiters:

- •Registers per thread (can be reported by the profiler, or can get at compile time)
- •Threads per threadblock
- •Shared memory usage

### Summary

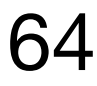

- •GPUs gain efficiency from simpler cores and more parallelism.
- Heterogeneous programming with manual offload GPU for compute
- •Massive (mostly data) parallelism required Not as strict as CPU-SIMD
- •Non-contiguous
- •CUDA documentation: https://docs.nvidia.com/cuda/cuda-cprogramming-guide/contents.html

### Resources

- •<https://www.olcf.ornl.gov/cuda-training-series/>
- •<https://devblogs.nvidia.com/easy-introduction-cuda-c-and-c/>
- •<https://devblogs.nvidia.com/even-easier-introduction-cuda/>
- •<https://docs.nvidia.com/cuda/cuda-c-programming-guide/index.html>
- •<https://docs.nvidia.com/cuda/index.html>
- •https://docs.nvidia.com/cuda/cuda-runtime-api/index.html

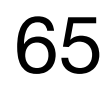

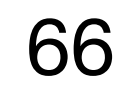

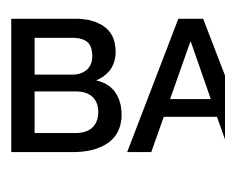

### BACKUP

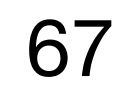

## Optimizing for Memory Subsystem

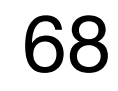

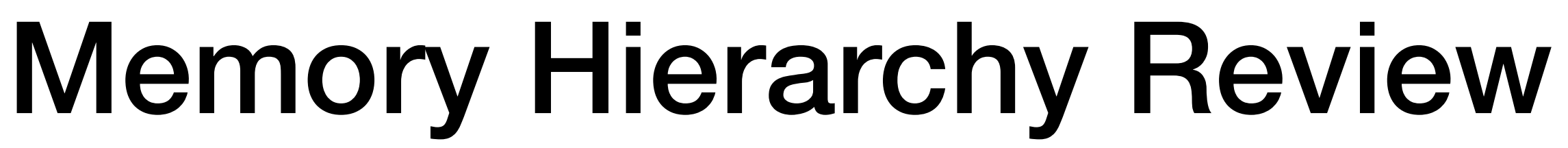

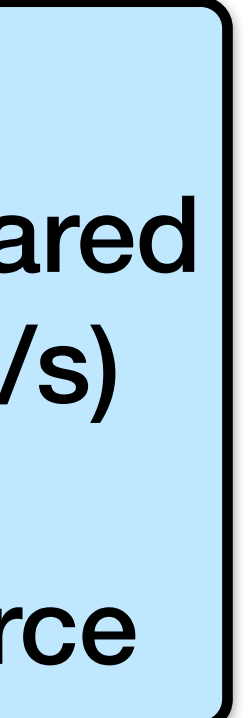

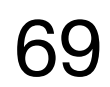

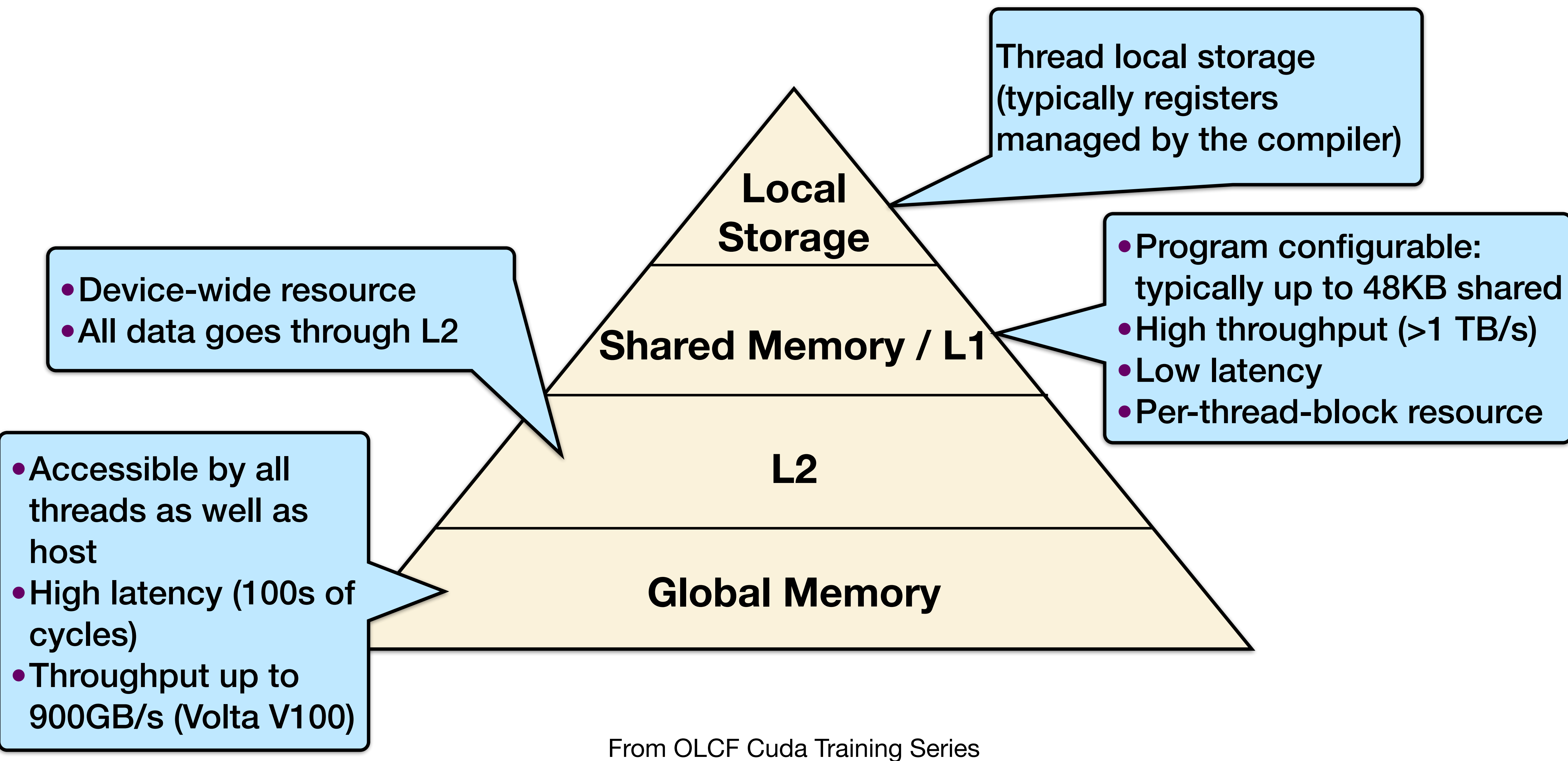

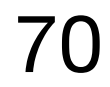

### Memory Hierarchy Review

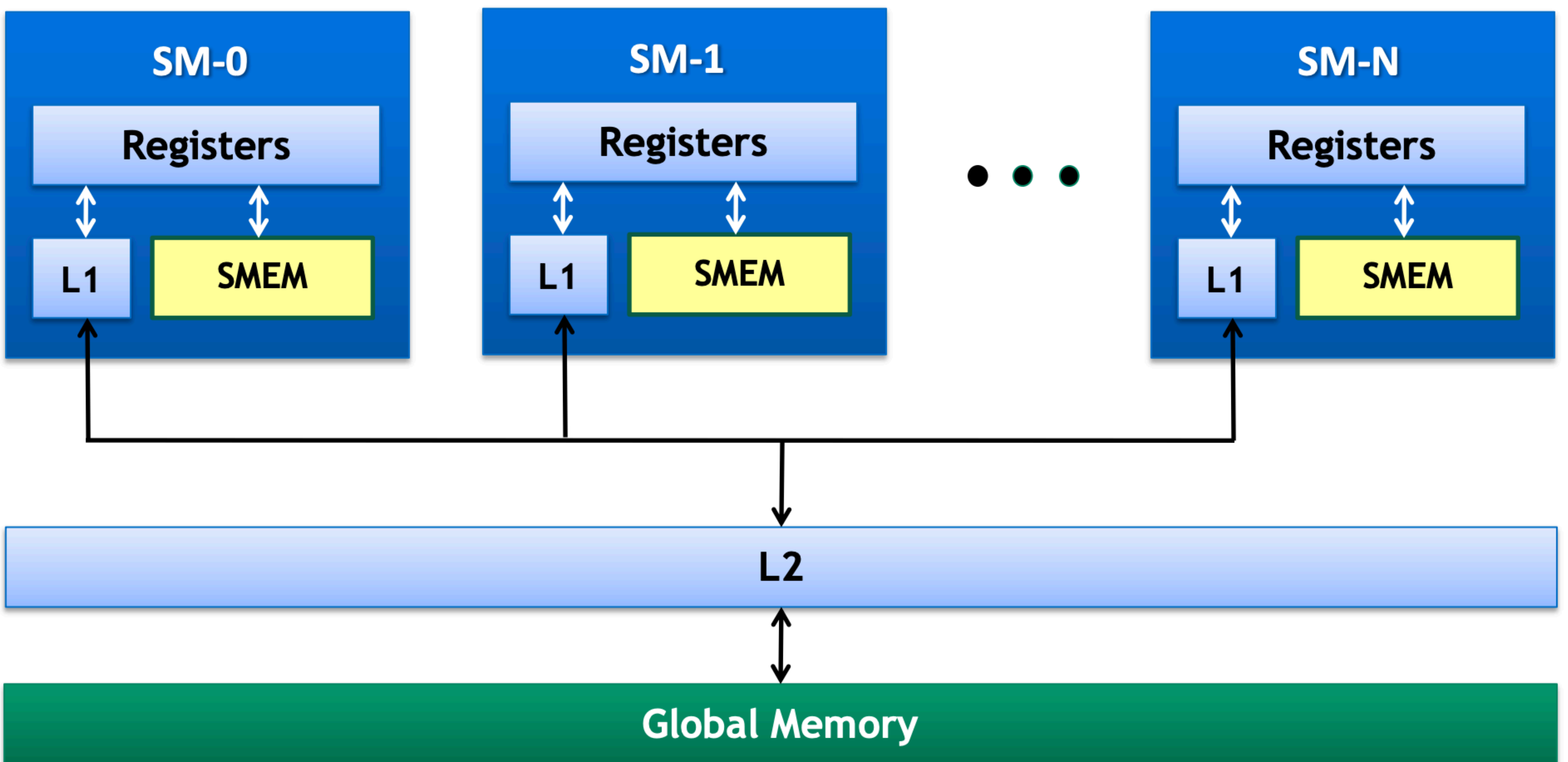

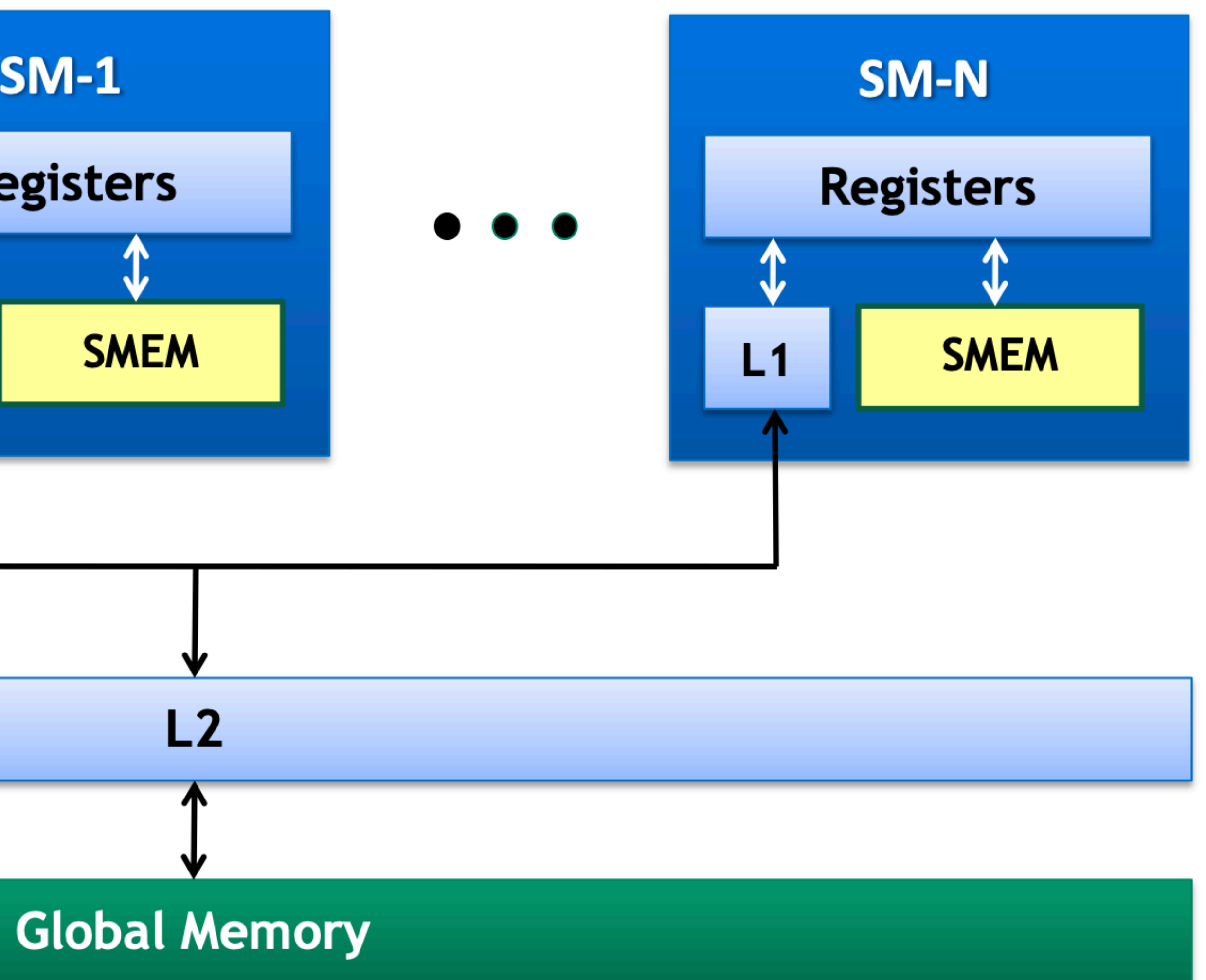

### GMEM Operations

From OLCF Cuda Training Series 71

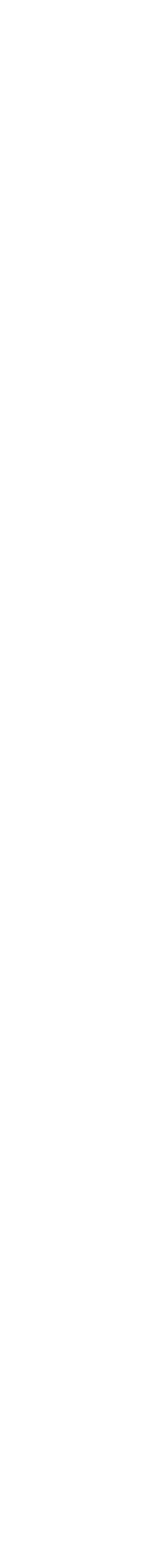

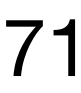

Loads:

- •Caching
	- Default mode
	- Attempts to hit in L1, then L2, then GMEM
	- Load granularity is 128-byte line

Stores:

•Invalidate L1, write-back for L2

### Load Operation

Memory operations are issued per warp (32 threads) - just like all other instructions

Operation:

- Threads in a warp provide memory addresses
- •Determine which lines/segments are needed
- Request the needed lines/segments

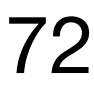
- Warp requests 32 aligned, consecutive 4-byte words
- Addresses fall within 1 cache-line
	-
	-
	-

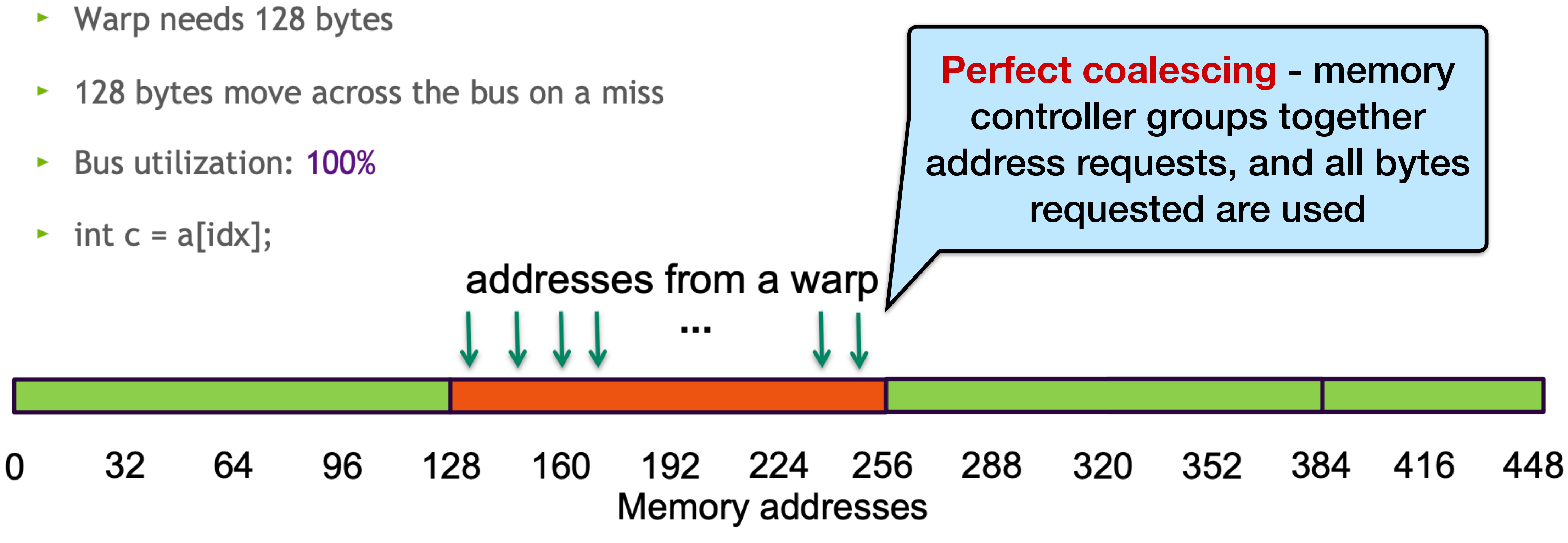

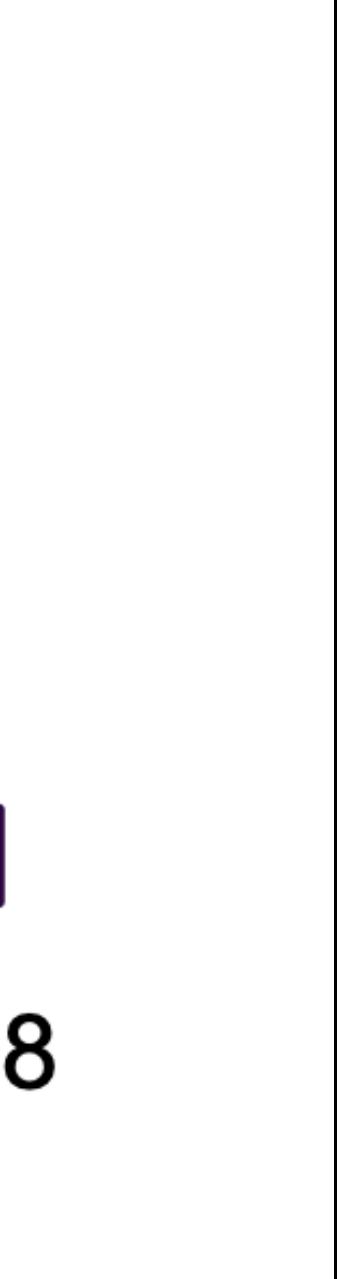

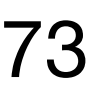

From OLCF Cuda Training Series 73

- Warp requests 32 aligned, permuted 4-byte words
- Addresses fall within 1 cache-line  $\blacktriangleright$ 
	- $\sim$  Warp needs 128 bytes
	- $\sim$  128 bytes move across the bus on a miss
	- **Bus utilization: 100%**  $\blacktriangleright$

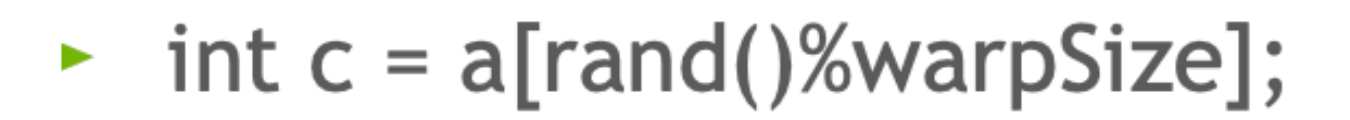

addresses from a warp  $\begin{array}{ccc} \bullet & \bullet & \bullet \end{array}$ 32 64 96 128 160 192 0 **Memory addresses** 

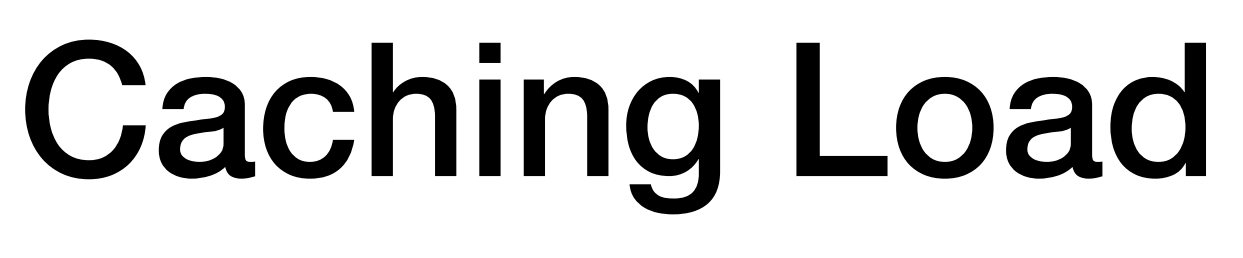

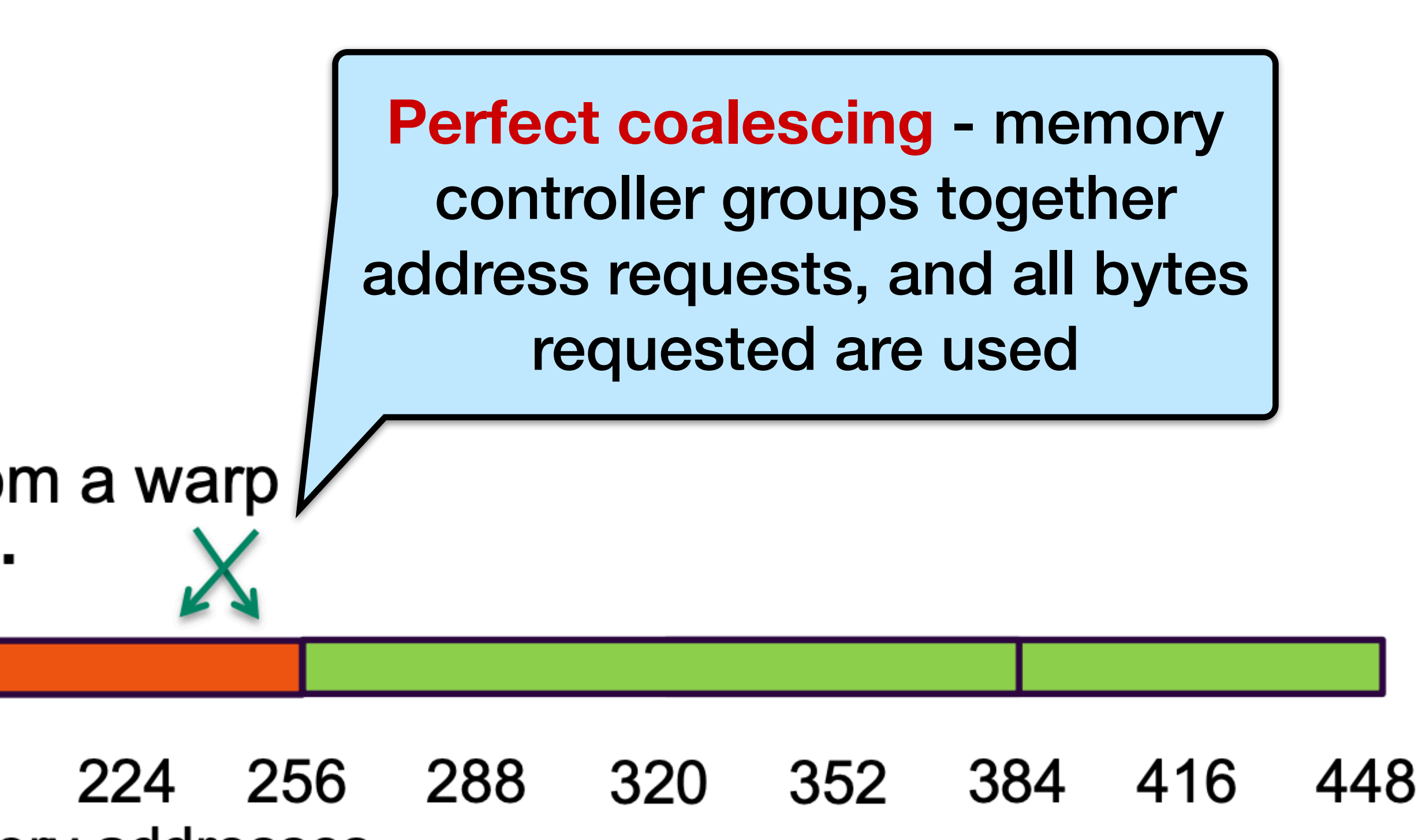

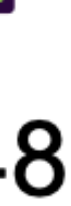

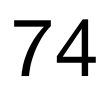

- Warp requests 32 misaligned, consecutive 4-byte words
- Addresses fall within 2 cache-lines  $\blacktriangleright$ 
	- Warp needs 128 bytes
	- ► 256 bytes move across the bus on misses

96

128

160

**Bus utilization: 50%**  $\blacktriangleright$ 

64

$$
\rightarrow
$$
 int c = a[idx-2];

32

 $\bf{0}$ 

From OLCF Cuda Training Series

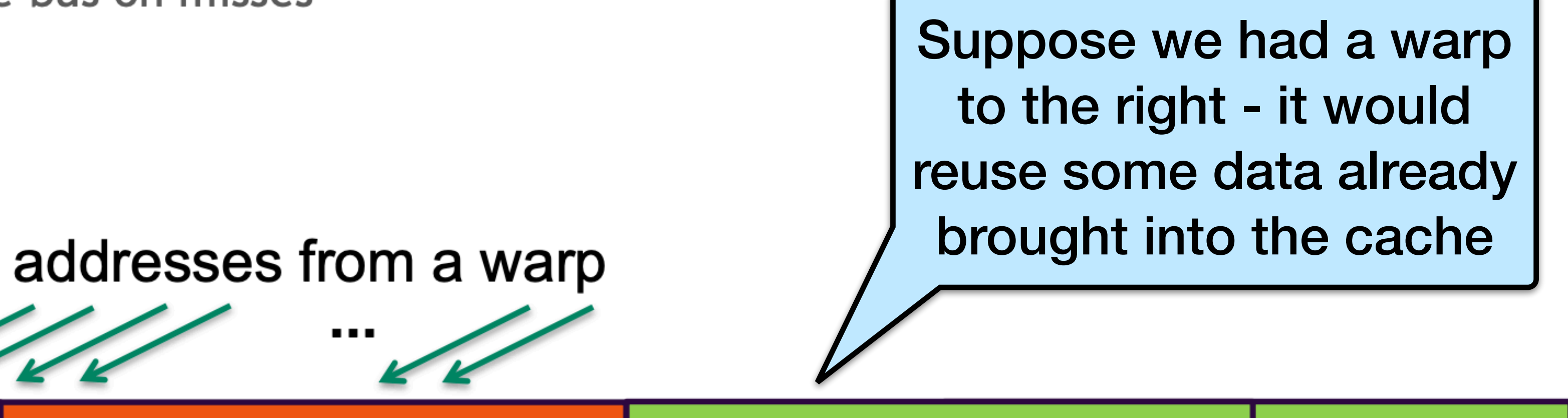

224 256 288 320 352 192 384 416 448 **Memory addresses** 

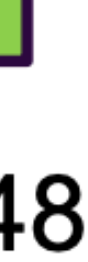

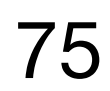

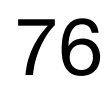

- All threads in a warp request the same 4-byte word
- Addresses fall within a single cache-line
	- Warp needs 4 bytes
	- $\sim$  128 bytes move across the bus on a miss

96

128

Bus utilization: 3.125%

64

int  $c = a[40]$ ;

32

 $\bf{0}$ 

160

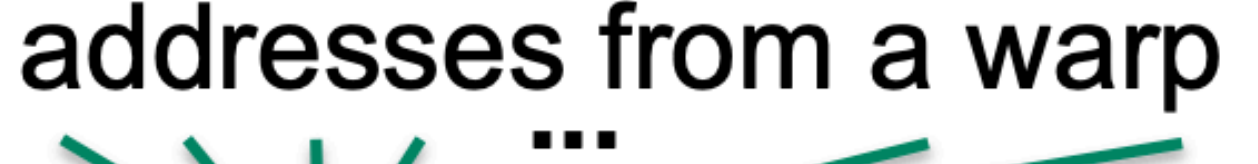

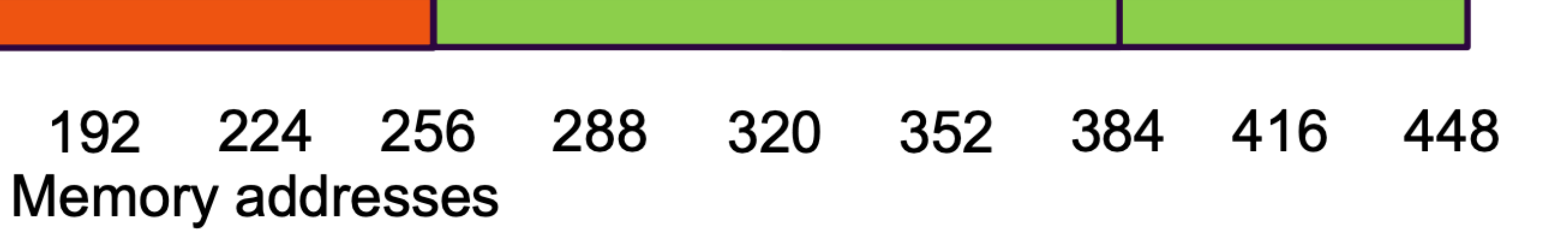

- Warp requests 32 scattered 4-byte words
- Addresses fall within N cache-lines
	- $\sim$  Warp needs 128 bytes
	- N\*128 bytes move across the bus on a miss ×.
	- Bus utilization:  $128 / (N*128)$  (3.125% worst case N=32) Þ.

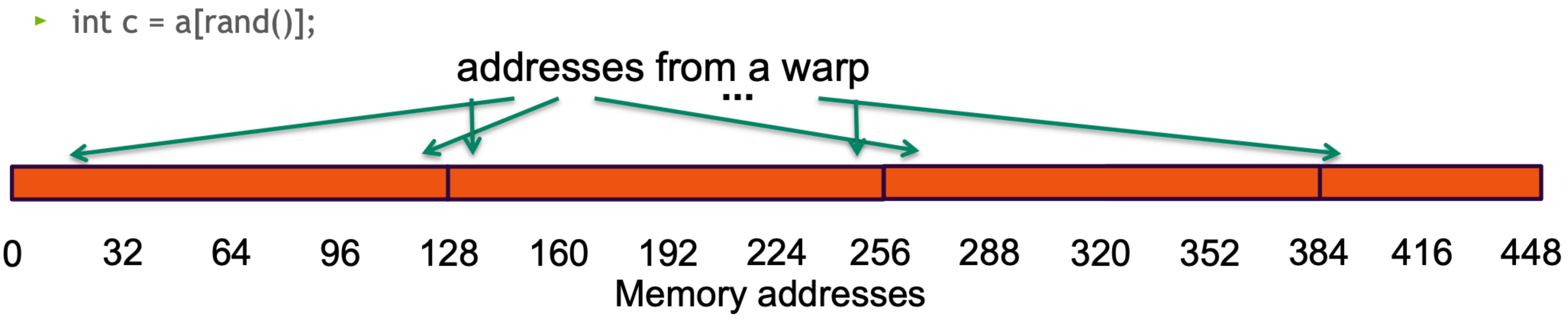

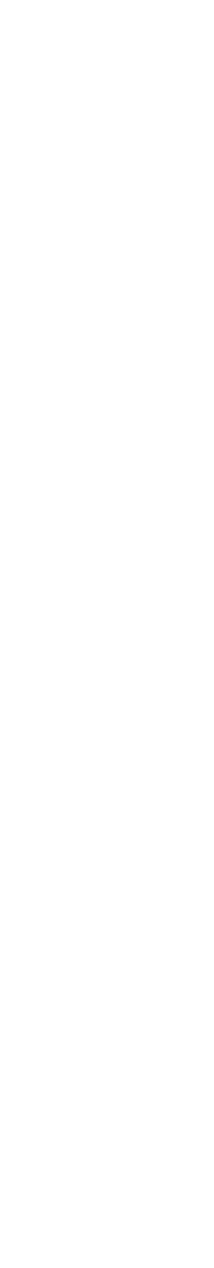

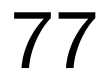

### Non-Caching Load

- Warp requests 32 scattered 4-byte words
- Addresses fall within N segments
	- $\sim$  Warp needs 128 bytes
	- $\blacktriangleright$  N\*32 bytes move across the bus on a miss
	- Bus utilization:  $128 / (N*32)$  (12.5% worst case N = 32)

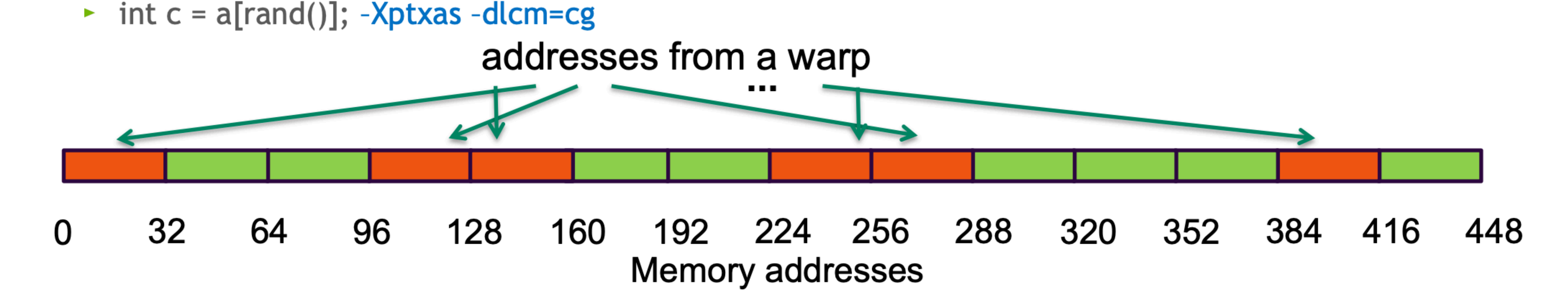

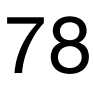

#### Summary

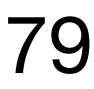

- •GPUs gain efficiency from simpler cores and more parallelism –
- Heterogeneous programming with manual offload GPU for compute
- •Massive (mostly data) parallelism required Not as strict as CPU-SIMD
- •Coalescing data accesses is necessary for performance
- •CUDA documentation: https://docs.nvidia.com/cuda/cuda-cprogramming-guide/contents.html

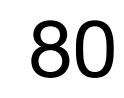

# Launch Configuration

Hiding arithmetic latency:

- •Need ~10's warps (~320 threads) per SM
- •Or, latency can also be hidden with independent instructions from the same warp
	- ->if instructions never depends on the output of preceding instruction, then only 5 warps are needed, etc.

Maximizing global memory throughput:

- •Depends on the access pattern, and word size
- Need enough memory transactions in flight to saturate the bus
	- Independent loads and stores from the same thread
	- Loads and stores from different threads
	- Larger word sizes can also help (float2 is twice the transactions of float, for example)

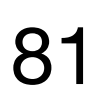

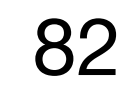

#### BACKUP SLIDES

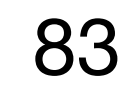

#### Shared Memory

Uses:

- •Inter-thread communication within a block
- •Cache data to reduce redundant global memory accesses
- •Use it to improve global memory access patterns

Organization: 32 banks, 4-byte wide banks •Successive 4-byte words belong to different banks

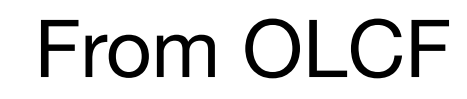

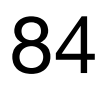

## Shared Memory

Performance:

- •Typically: 4 bytes per bank per 1 or 2 clocks per multiprocessor
- •shared accesses are issued per 32 threads (warp)
- •serialization: if N threads of 32 access different 4-byte words in the same bank, N accesses are executed serially
- •multicast: N threads access the same word in one fetch
	- Could be different bytes within the same word

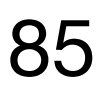

#### Bank Addressing Examples

#### No Bank Conflicts

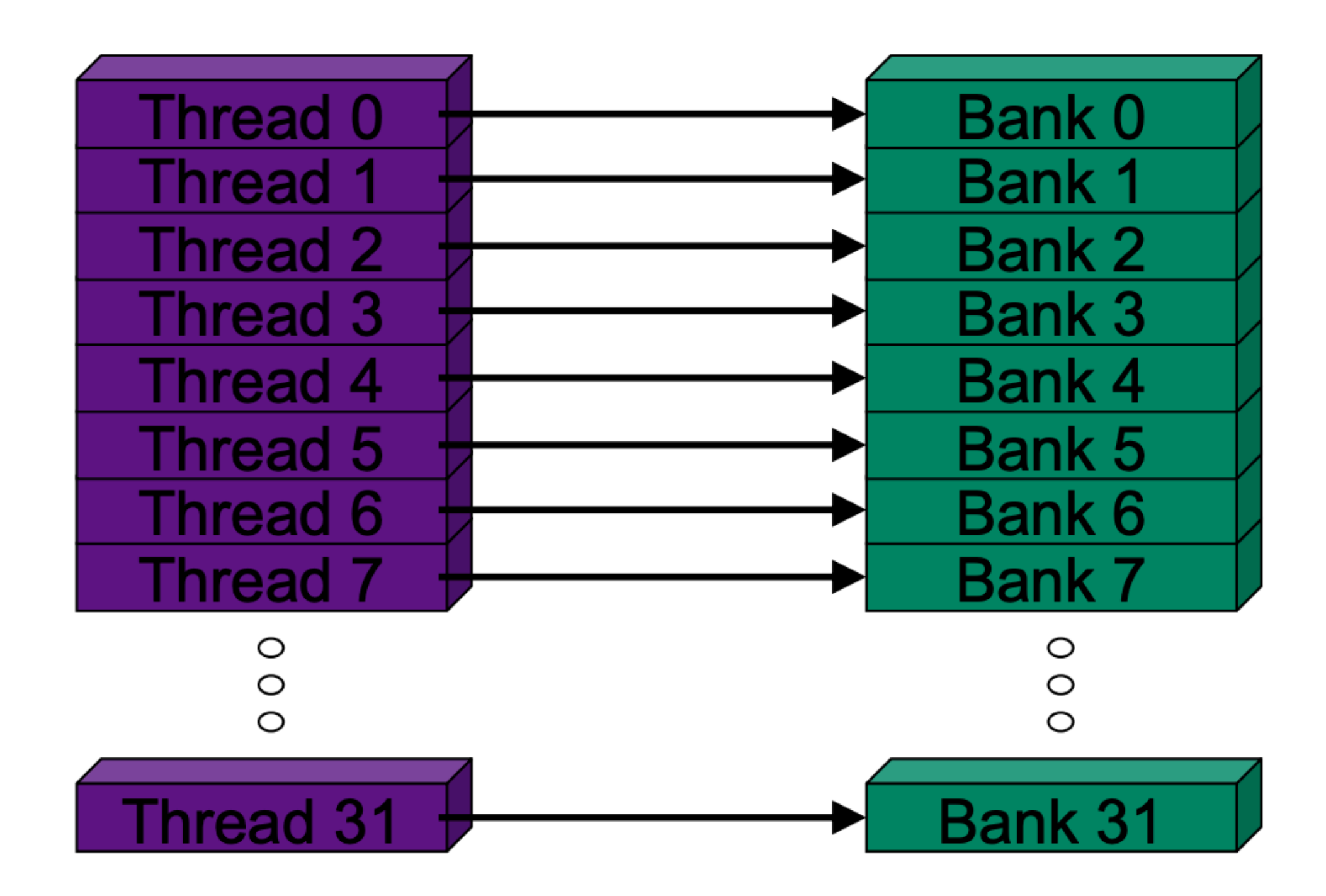

**No Bank Conflicts** 

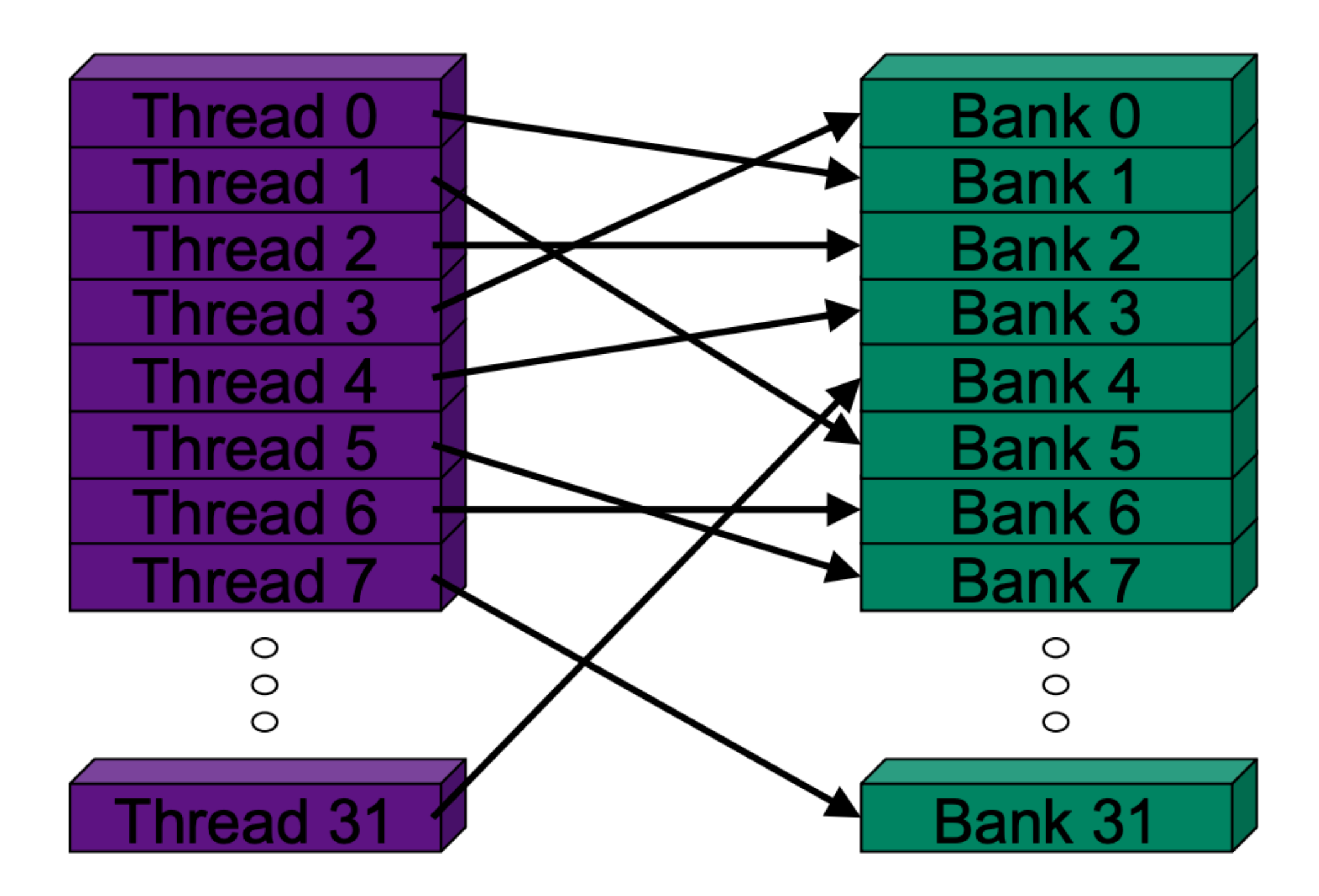

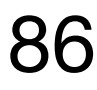

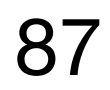

#### Bank Addressing Examples

#### 2-way Bank Conflicts

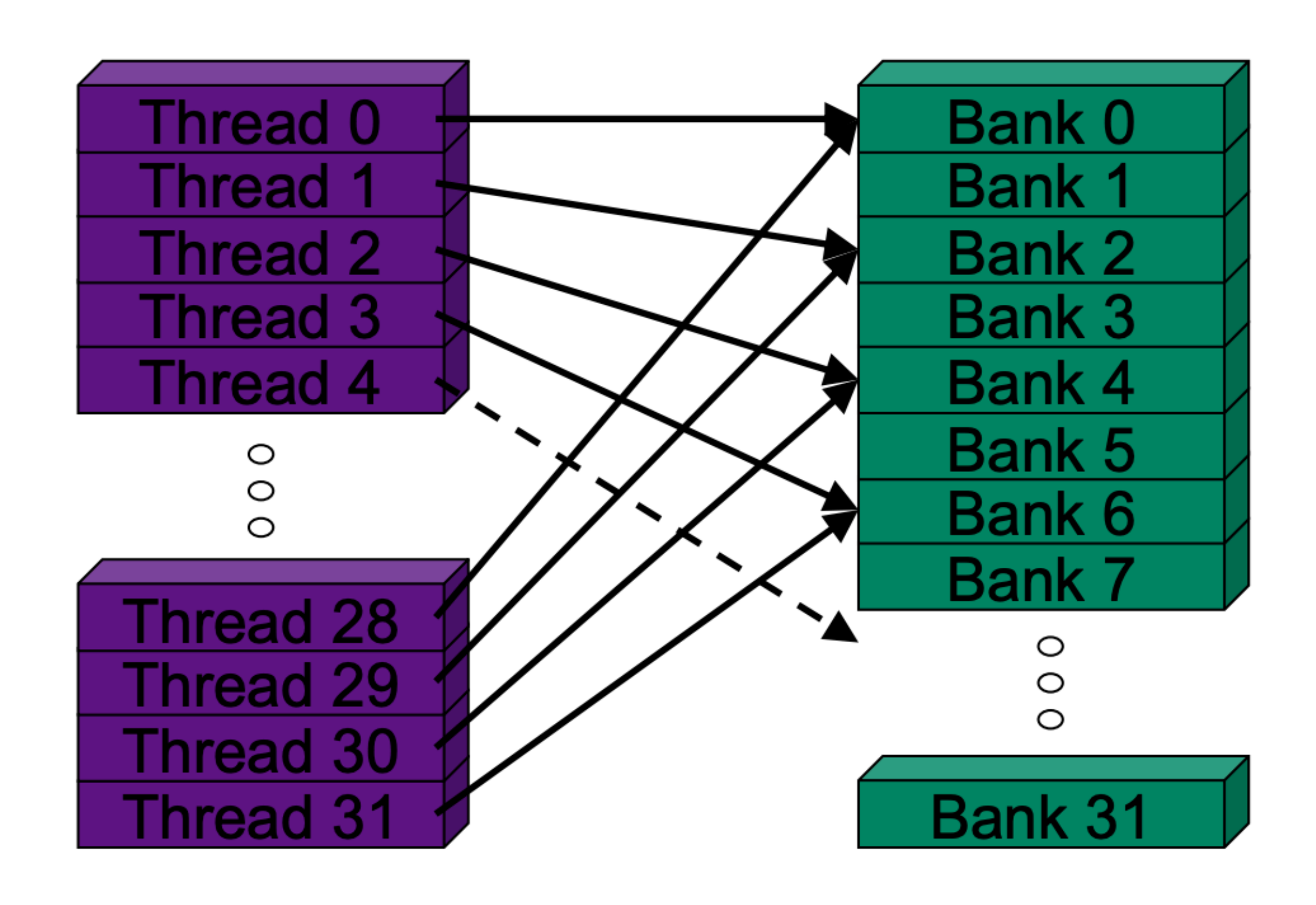

16-way Bank Conflicts

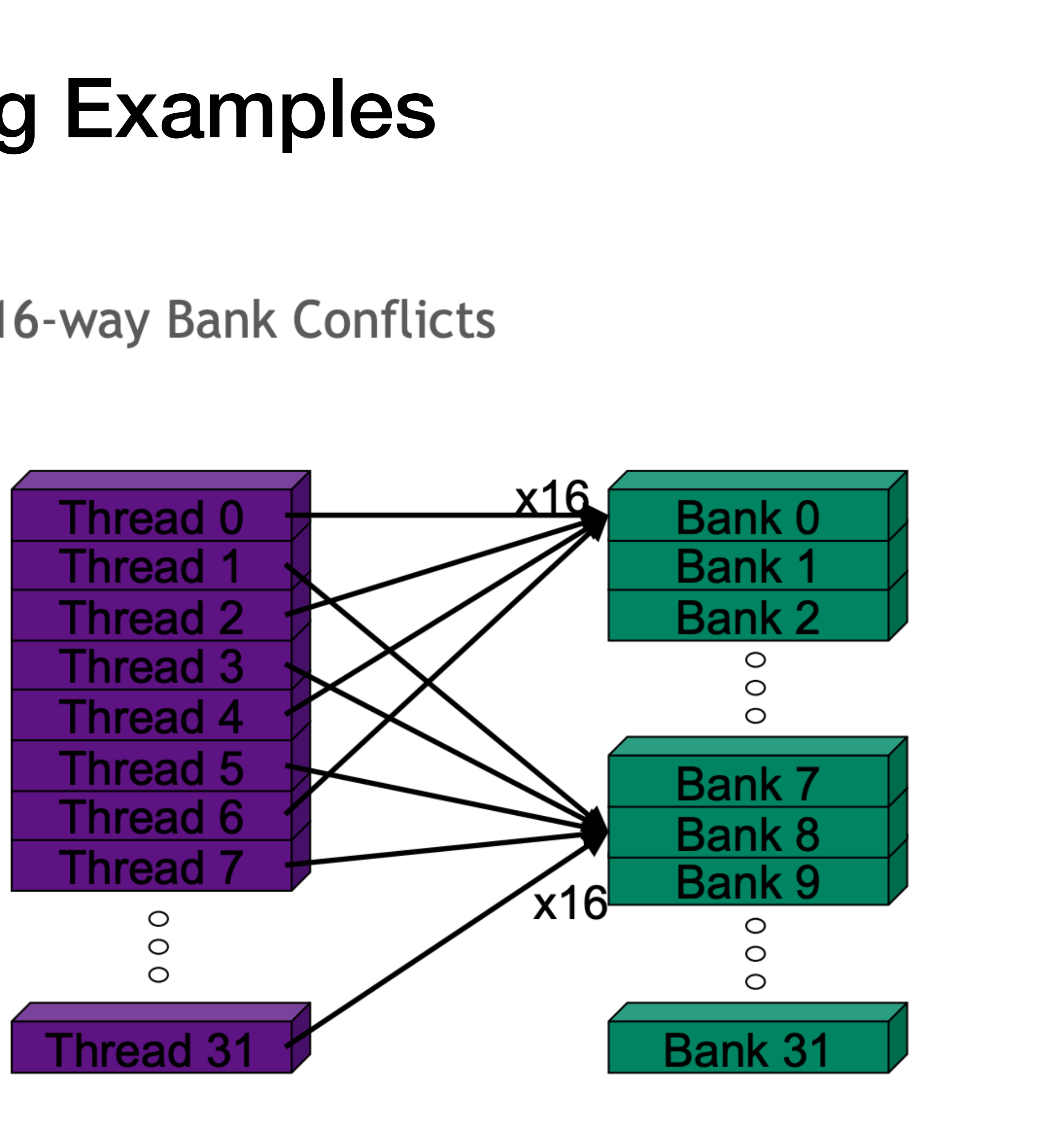

#### Shared Memory: Avoiding Bank Conflicts

- S2x32 SMEM array
- Warp accesses a column:
	-

**Bank 0 Bank 1**  $\bullet\bullet\bullet$ **Bank 31** 

• 32-way bank conflicts (threads in a warp access the same bank

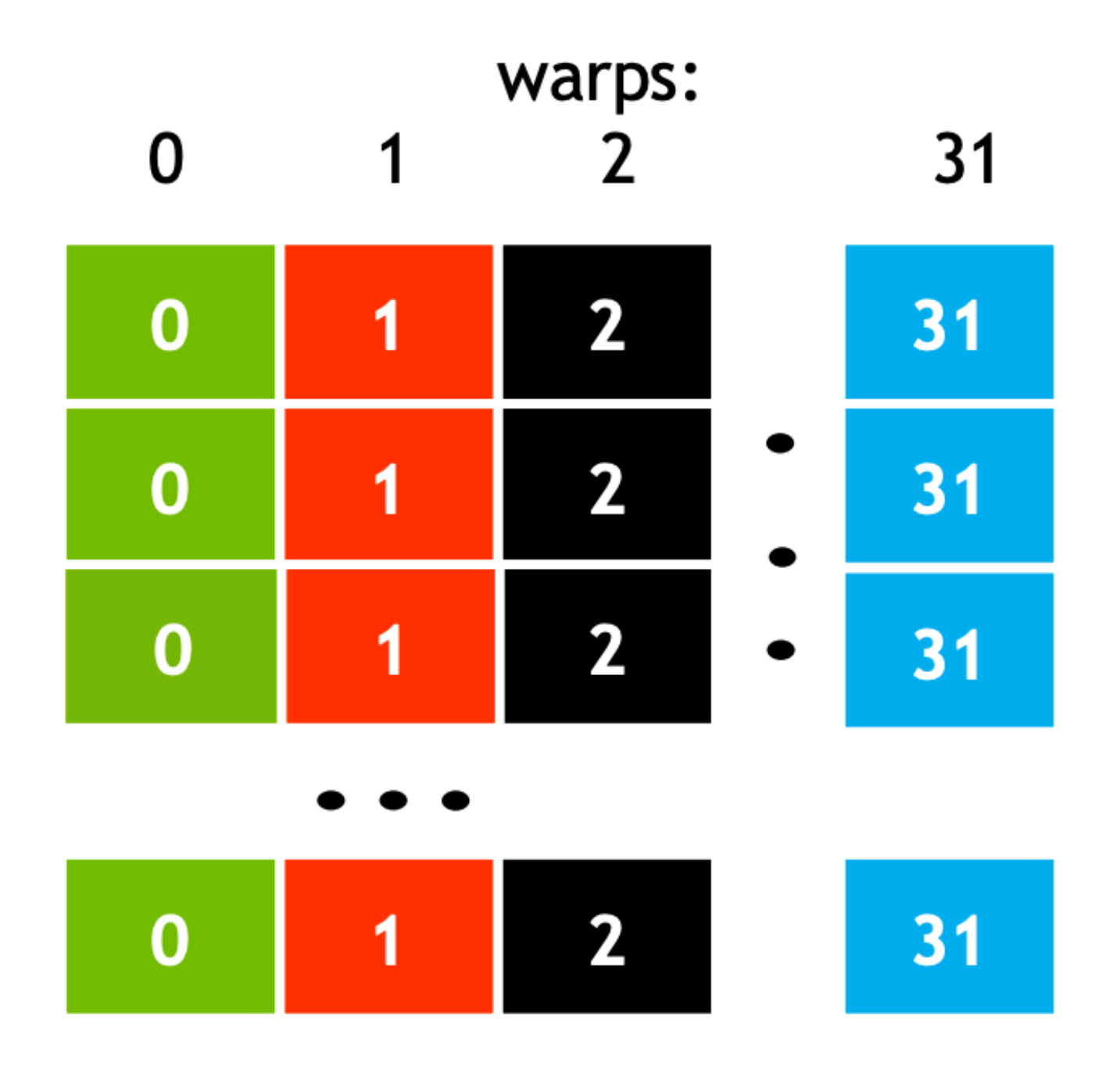

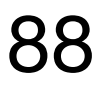

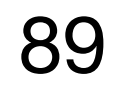

#### Shared Memory: Avoiding Bank Conflicts

- Add a column for padding:
	- ► 32x33 SMEM array
- Warp accesses a column:
	- ► 32 different banks, no bank conflicts

**Bank 0 Bank 1** 

**Bank 31** 

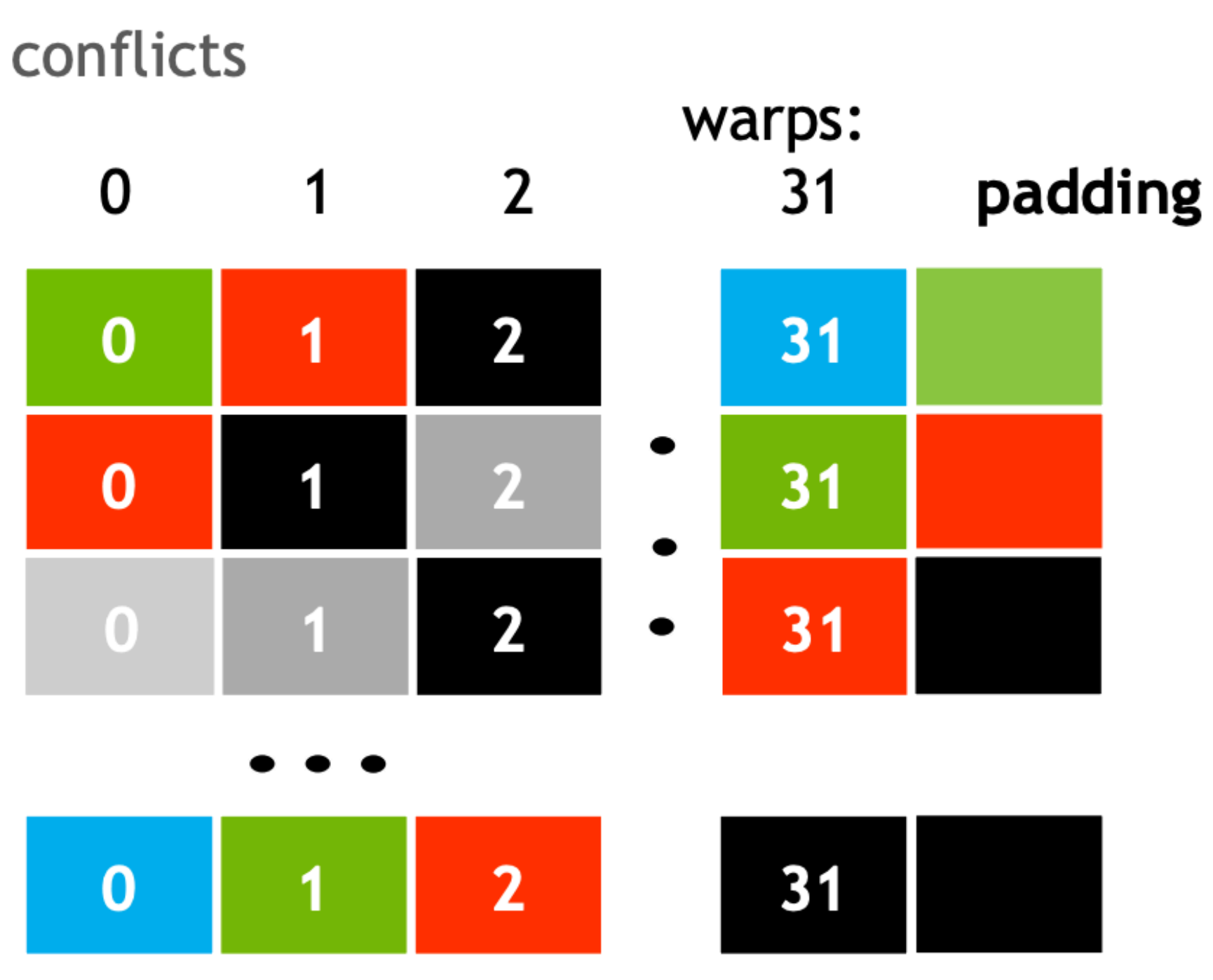